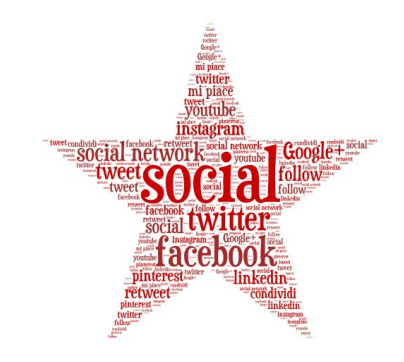

# Introduzione al social media marketing

# **Introduzione al social media marketing**

a cura di Giovanni Fausti e Fabio Papalia

Rilegato grazie alla sponsorizzazione dell'**Hotel delle Palme** (Lecce)

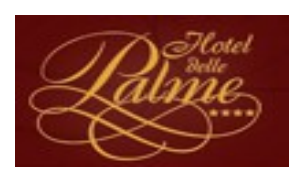

<http://www.hoteldellepalmelecce.it/>

Con la collaborazione di **Alessio Bruno** di 2Rings

2Rings

<http://www.2rings.net/>

**Giovanni Fausti** e **Fabio Papalia ©** Roma - 14 novembre 2014

# Indice

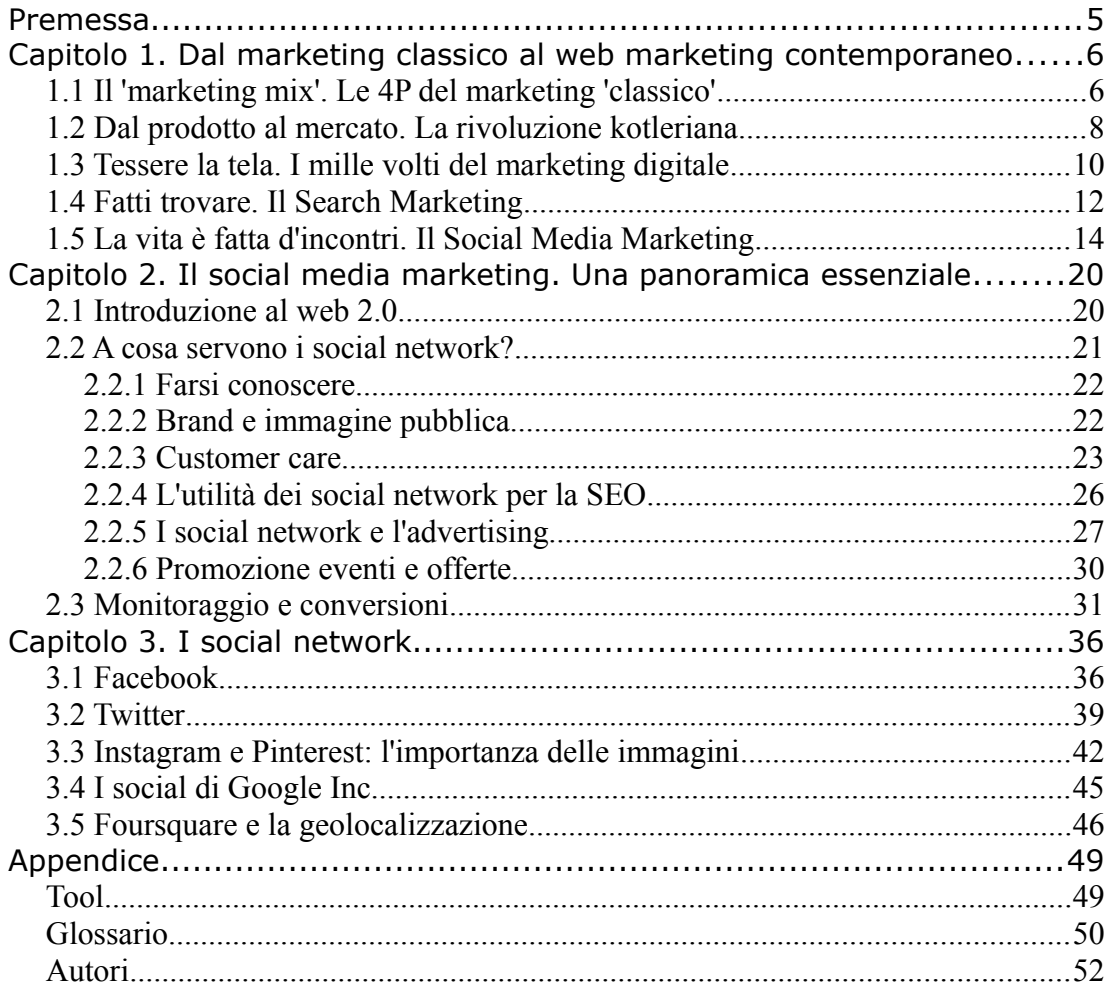

# **Premessa**

Ci siamo avventurati nella redazione di questo piccola '*Introduzione al social media marketing*' con grande fiducia ed entusiasmo. E' sempre bello condensare e mettere per iscritto le conoscenze accumulate in anni di pratica: la scrittura è spesso chiarificatrice.

Il testo è pensato come corollario di alcune lezione frontali organizzate da Alessio Bruno di 2Rings a beneficio del personale dell'Hotel delle Palme, una delle più importanti strutture ricettive di Lecce. Chi volesse leggerlo senza aver partecipato a tali lezioni corre il rischio di trovarlo poco coerente, troppo tecnico in alcune parti, poco approfondito in altre. Per tale motivo al termine di ogni capitolo abbiamo elencato alcuni link utili sia per approfondire che per contestualizzare gli argomenti trattati.

Una delle difficoltà incontrate durante la stesura riguarda la grande mole di termini tecnici utilizzati; sono espressioni divenute di uso comune nel settore ma che potrebbero risultare un po' ostiche per i non addetti. Abbiamo provato a spiegarli il più possibile nel corpo del testo e per maggiore semplicità dei lettori abbiamo comunque aggiunto all'appendice un piccolo glossario.

Uno di questi termini conviene però spiegarlo sin da subito: *social media marketing*, spesso abbreviato con l'acronimo SMM. Con questa locuzione si intende generalmente l'utilizzo dei *social media* (e quindi Facebook, Twitter, Instagram...) per finalità commerciali di vario genere. Sotto questa etichetta si nascondono vari tipi di pratiche e di competenze che proveremo a spiegare nelle pagine che seguono.

Il primo capitolo è di carattere generale e serve ad introdurre il social media marketing nel suo più prossimo contesto storico e teorico.

Nel secondo capitolo abbiamo provato invece ad evidenziare alcune delle modalità tipiche di utilizzo dei social media a fini di marketing. Nel capitolo conclusivo descriviamo singolarmente alcuni social network che riteniamo oggi particolarmente rilevanti. In quest'ultimo capitolo ci siamo limitati a sottolineare alcune caratteristiche che consideriamo utili per l'allestimento e per la gestione pratica dei profili ufficiali dell'Hotel delle Palme.

# **Capitolo 1. Dal marketing classico al web marketing contemporaneo**

## *1.1 Il 'marketing mix'. Le 4P del marketing 'classico'*

Si inizia a parlare di marketing come arte della commercializzazione dei prodotti a partire dalla rivoluzione industriale, quando l'introduzione delle macchine nei processi di produzione genera flussi di accumulazione dei prodotti che giustificano l'adozione di strategie e tattiche finalizzate all'ottimizzazione dei rapporti di scambio tra produttore dei beni e 'mercato'.

Le basi teoriche del marketing contemporaneo hanno solide radici nelle analisi proposte da un gruppo di economisti e studiosi statunitensi a partire dalla metà del '900, all'apice del modello di produzione industriale di tipo 'fordista'.

Nel tentativo di fondare scientificamente le operazioni di analisi ed intervento sul mercato venne isolato già nel 1948 un concetto poi destinato ad immensa fortuna in ambito accademico e non solo, quello del *marketing mix*, per merito di un saggio di Neil Borden in cui veniva evidenziata l'insopprimibile esigenza di saper 'mescolare gli ingredienti' giusti per ottenere il successo di una determinata campagna di marketing.

Ma per una formulazione concreta ed estensiva del concetto di marketing mix si deve aspettare il 1960 con la pubblicazione del saggio *Basic Marketing. A managerial approach* di Edmund Jerome McCarthy.

Nella sua analisi McCarthy riconosceva gli elementi di base del marketing mix ascrivibile ad una qualsiasi azienda in un'economia di stampo capitalistico-industriale.

Le *4 P* del marketing mix sono divenute da allora uno dei più fortunati paradigmi di analisi del mercato dal punto di vista del dirigente d'azienda, e rimangono ancora oggi uno strumento di lettura straordinario di quella 'miscela di ingredienti' che può portare al successo commerciale un determinato prodotto.

Secondo il marketing classico gli elementi fondamentali attraverso cui analizzare la realtà produttiva interna ad un'azienda possono essere sinteticamente ricondotti a quattro pilastri cardine dell'intero processo di produzione e vendita.

- Il Prodotto [*Product*] è il bene o il servizio offerto dall'azienda. La sua produzione risponde ad una domanda specifica del mercato e nessun piano di marketing del mondo potrà fare a meno di includere tale aspetto tra le sue variabili fondamentali.

- Il Prezzo [*Price*] è un fattore capace di incidere in modo determinante nella fase dell'incontro tra domanda e offerta del prodotto sul mercato. La sua influenza e la sua consistenza, che deve ovviamente garantire la sostenibilità della produzione, possono concorrere a qualificare il prodotto presso i consumatori, collocandolo nella scala pubblica del valore e contribuendo al generale processo di selezione del target commerciale di riferimento.

- Il Punto-vendita [*Place*] è la rete di distribuzione che materialmente assicura il collegamento tra la produzione materiale del prodotto e la sua vendita finale al consumatore/cliente. La struttura 'spaziale' del posizionamento di mercato deve garantire al prodotto quella reperibilità e quella visibilità che più si dimostrano coerenti e convenienti con la percezione di valore dei consumatori/clienti del prodotto stesso. Perché va benissimo vendere un buon gelato artigianale in un chiosco sulla spiaggia, in agosto, o nel centro storico di una bella città italiana, magari la sera. Ma non proverei a vendere coni gelati in Groenlandia.

- La Promozione [*Promotion*] è l'insieme di elementi che costituisce la comunicazione pubblica dell'azienda verso il proprio target di clienti.

Il successo accademico delle 4 P è stato sicuramente determinato dalla versatilità con cui questo modello di analisi può essere applicato nei casi di studio di concrete realtà aziendali.

Prendendo alla lettera il testo originale le 4 P potrebbero descrivere con discreta efficacia alcuni tra i processi fondamentali che effettivamente presiedono ai cicli di produzione, distribuzione, promozione e vendita di un qualsiasi prodotto industriale.

Considerando lo scenario effettivo dell'economia reale di quel periodo (a cavallo tra la prima e la seconda metà del '900) questo tipo di linguaggio non deve sorprendere più di tanto.

Ma le suggestioni di McCarthy sono state elaborate e interpretate per decenni dagli studiosi e ancora oggi risultano valide per analisi di scenari aziendali del tutto diversi da quelli dell'industria di tipo fordista che era ritenuta centrale nell'analisi economica del secolo scorso.

Il post-fordismo e la delocalizzazione degli impianti industriali, come anche l'affermarsi della centralità del settore terziario, hanno senz'altro modificato il tessuto economico delle società occidentali.

Eppure il paradigma delle 4 P sopravvive indenne, nonostante i centinaia di tentativi di riforma o emendamento, e si dimostra ancora utilissimo per interpretare e comprendere le principali leve di marketing capaci di condurre al successo commerciale.

Qualsiasi azienda, anche in un settore economico tutt'altro che industriale come quello turistico, dovrebbe periodicamente verificare la tenuta del suo modello di business alla

luce dell'analisi delle proprie 4 P fondamentali, saggiandone virtù e limiti senza esitare ad introdurre correttivi o novità qualora le variabili emergenti dimostrassero l'opportunità concreta di agire su una delle leve fondamentali descritte poco sopra.

## *1.2 Dal prodotto al mercato. La rivoluzione kotleriana*

Una breve ricostruzione dell'idea di marketing non potrebbe non comprendere le idee di quello che è probabilmente il più noto docente di marketing del mondo, oltre che autore di uno dei più fortunati manuali universitari di *Marketing Management* di tutti i tempi, il professor Philip Kotler.

Tra i più intelligenti sostenitori del modello di analisi delle 4 P, Kotler ha senz'altro favorito la diffusione di un approccio al marketing che fosse in grado di rispondere puntualmente alle esigenze fondamentali rappresentate dalle 4 P (Product, Price, Place e Promotion) pur capovolgendo completamente le priorità di analisi e di intervento a disposizione del *marketing manager*.

A partire dalla rivoluzione industriale e fino alla metà del '900, infatti, al marketing era demandato un ruolo funzionale, ma pur sempre complementare, nel processo di produzione e commercializzazione dei prodotti.

Il marketing era del tutto orientato al prodotto e ai processi di produzione e vendita, in un'ottica ancillare che fosse comunque in grado di fornire quella spinta ['*push*'] necessaria per imporre il prodotto stesso sul suo mercato di riferimento.

Con gli studi kotleriani l'approccio al marketing aziendale viene completamente capovolto.

Complice la globalizzazione dei fattori di produzione e dei mercati, con la metà degli anni novanta del secolo scorso alcune tra le più importanti intuizioni di Kotler trovano espressione e conferma nei modelli di marketing applicati da alcuni dei più grandi brand di calibro mondiale, e si impongono quindi, pur nel solco della vecchia scuola di marketing di matrice statunitense, come nuovi paradigmi della moderna 'arte' del management.

Alla base della rivoluzione kotleriana dei concetti del marketing classico c'è l'idea di ribaltare il rapporto tra azienda produttrice e mercato, abbandonando le leve di marketing di tipo *push* in favore di un approccio del tutto opposto, di tipo '*pull*'.

Il marketing manager non si limita più a spingere il prodotto sul mercato, una volta che

questo esiste, assecondando le varie fasi di produzione e commercializzazione; al contrario il ruolo del marketing manager diventa ora quello di recepire le indicazioni strategiche direttamente dal mercato, captando la domanda inevasa ed agendo quindi a monte dell'intero processo di produzione.

Per Kotler il marketing è un processo di analisi circolare che impone una continua dialettica tra la domanda insoddisfatta dal mercato e i processi produttivi reali che determinano il confezionamento delle merci; dove la percezione di valore espressa dal mercato viene stavolta posta al primo gradino del processo produttivo stesso.

L'ascolto e l'analisi del mercato vengono ritenuti dei prerequisiti preziosi che dovrebbero anticipare ed orientare il processo produttivo; con Kotler, in sintesi, la gestione aziendale classicamente focalizzata sul prodotto e sulla sua produzione volge la sua attenzione al mercato, e il 'marketing' diviene un processo del tutto inscindibile dalla catena di determinazione della produzione, capace di imperniare delle sue istanze l'intera vita aziendale, imponendo le sue urgenze sull'intero processo industriale e commerciale.

Un'azienda *marketing oriented* accoglie, nei tratti analitici fondamentali, le 4 P del marketing aziendale classico.

Ma l'approccio agli elementi fondamentali è ormai del tutto rivolto al mercato, le cui esigenze e le cui domande - latenti o inevase - devono guidare l'intero processo di produzione e commercializzazione dei beni e dei servizi.

Il marketing manager kotleriano affronta le 4 P non più nella sua funzione ancillare di organizzatore/facilitatore dei processi di allocazione e vendita.

Al contrario l'analisi del mercato presiede e anticipa ogni fase della produzione e della vendita di un nuovo prodotto, orientando le scelte aziendali in tutte le fasi del processo di lavoro.

In una visione apocalittica ed estremizzata si potrebbe affermare in sintesi che con Kotler si assiste alla teorizzazione di quel trionfo del marketing sul prodotto che oggi governa apparentemente alcuni dei più famosi brand mondiali, che fanno appunto del marchio l'elemento trainante per il successo internazionale dei loro prodotti.

Eppure oggi l'approccio marketing oriented non coinvolge solo aziende del calibro della Apple, ad esempio, che ha senz'altro fatto delle proprie strategie di marketing un tratto distintivo ineliminabile, capace di imporre i propri prodotti in settori e mercati altrimenti apparentemente impenetrabili.

Un approccio marketing oriented alla gestione aziendale è semplicemente l'unico modello capace di resistere ed adattarsi ai repentini mutamenti di un'economia ormai decisamente post-fordista, e ad un sistema di produzione globalizzato e fortemente interconnesso.

Tale prospettiva non riguarda solo l'industria o le manifatture, ma anzi coinvolge ancor

più profondamente l'intera colonna portante del sempre più mastodontico e indeterminato settore 'terziario' dell'economia.

Proprio nei servizi, nell'intrattenimento e nel turismo l'approccio *marketing oriented* sembra esprimere al meglio le sue più feconde potenzialità, favorendo l'ascesa di quanti sono in grado di interpretare le domande dei consumatori e rispondere al meglio ai bisogni delle persone.

## *1.3 Tessere la tela. I mille volti del marketing digitale*

Il **web** è una ragnatela. Questo significa che a prima vista ci appare come un grande e confuso insieme di fili e collegamenti, un manto trasparente al limite dell'immateriale che si può facilmente rimuovere con un colpo di scopa.

Chi come me è nato ben dentro il Novecento ricorderà come ai suoi esordi il web fosse ritenuto un mezzo di comunicazione di massa per 'pochi eletti', ovvero una contraddizione in termini.

A partire dalla metà degli anni novanta del secolo scorso i primissimi siti 'aziendali' di PMI italiane erano costituiti da pochissime pagine 'istituzionali' fatte in puro e semplice HTML, e le aziende che decidevano di permettersi un simile lusso esotico non erano certo la maggioranza.

Le pagine web erano sostanzialmente 'fatte a mano', nella grandissima maggioranza dei casi, e il modello più diffuso di sito aziendale era poco più di un 'biglietto da visita digitale'.

Mi ricordo che avevo un amico *webmaster* che già allora arrotondava producendo singole pagine HTML per 300 mila lire l'una, cifra che allora appariva enorme per un gruppo di adolescenti squattrinati.

Queste primissime esperienze di protoeconomia digitale hanno generato nel giro di una decina di anni una classe di lavoratori legati all'utilizzo dell'informatica, i 'webmaster' appunto.

Nel frattempo però le cose si sono evolute rapidamente, e non solo dal punto di vista della tecnologia informatica necessaria per la pubblicazione online.

Il web è divenuto un mezzo di comunicazione di massa.

Quelli che prima erano dei semplici 'biglietti da visita digitali' hanno iniziato a diventare dei prodotti editoriali molto più complessi.

Non appena la tecnologia di programmazione lo ha reso possibile alcune aziende hanno cominciato a vendere i loro prodotti direttamente tramite il sito internet.

Agli informatici e ai webmaster si sono affiancate figure diverse, quindi.

Un esercito di comunicatori in erba si è riversato online per circa un decennio, dando vita alla Rete per come la conosciamo oggi.

Tra questi sono emerse figure professionali prima del tutto inesistenti, che hanno avuto il merito di mescolare saperi e conoscenze diverse per forgiare tecniche e teorie adatte ad interpretare e ad interagire con le complesse dinamiche che la Rete è andata imponendo ai suoi fruitori.

Il web è divenuto un business.

La 'ragnatela' che costituisce la Rete è sempre più grande, ma rimane apparentemente quel confuso insieme di fili e collegamenti degli esordi.

Eppure oggi nessuno penserebbe di cancellare il web con un colpo di scopa.

Lo spazio più immateriale del mondo oggi è al contrario il più importante campo di battaglia per l'industria pubblicitaria.

La raccolta pubblicitaria del web ha superato quella del 'cartaceo' anche in Italia, ormai; negli Stati Uniti il web ha superato la tv generalista proprio un paio di anni fa, come bacino di raccolta di introiti pubblicitari.

La più grande concessionaria pubblicitaria del mondo è radicata online, e si chiama Google.

Il più vasto 'negozio' del mondo è Amazon.

Gli studenti di ogni ordine e grado fanno compiti e ricerche consultando quotidianamente la più grande enciclopedia della storia dell'umanità, Wikipedia, e hanno forse dimenticato persino l'esistenza della ben più antica e prestigiosa Enciclopedia Britannica.

La *Britannica* è stata pubblicata per la prima volta nel 1768; dopo secoli di presenza nei salotti e nelle biblioteche di buona parte della società occidentale colta nel 2010 hanno deciso che avrebbero sospeso per sempre la sua edizione cartacea.

Wikipedia è stata fondata nel 2001 e in 9 anni ha travolto quella che era un'istituzione secolare nel suo particolare settore editoriale.

Ma non basta.

Se si considera la raccolta di dati personali detenuta da Facebook.com sarà necessario ammettere che si tratta di una schedatura anagrafica mondiale senza precedenti nella storia dell'uomo, capace di far impallidire con pochi server qualcosa come gli archivi raccolti in 50 anni di attività da parte di apparati come la CIA americana o il KGB russo.

Il web è quindi un'immensa ragnatela fatta di fili e collegamenti che si intrecciano fino a formare una 'rete'; una rete che a vederla sembra senz'altro trasparente e leggera, immateriale e del tutto inconsistente.

Ma se vogliamo evitare di perderci e finire intrappolati nella ragnatela allora siamo

probabilmente costretti ad andare oltre le apparenze.

Anche perché la realtà è sempre più complicata e sorprendente di quello che sembra a prima vista.

Ad esempio il filo della tela di un ragno ha un carico di rottura che è paragonabile a quello dell'acciaio della migliore qualità, intorno ad 1,5 GigaPascal di resistenza alla trazione.

Tutto sommato la 'ragnatela' non è così leggera e inconsistente come sembrava.

Il web è piuttosto un'immensa giungla fatta d'acciaio e silicio, dove chiunque è necessariamente impegnato a tessere la sua tela, se va bene, o a perdersi nelle ragnatele di senso e di contenuti intrecciate da altri, nella maggior parte dei casi.

Nell'incessante dialettica tra predatori e prede per sopravvivere online è senz'altro indispensabile imparare a cucire fili d'acciaio.

Anche le più inveterate teorie del marketing tradizionale hanno dovuto confrontarsi con le istanze e con le opportunità tecnologiche che la Rete ha offerto ed imposto, fino a modellare un vocabolario professionale del tutto originale.

Oggi il *web marketing* è un prisma caleidoscopico in perenne movimento, un terreno pubblico dove si bruciano e si guadagnano milioni di euro ogni giorno.

## *1.4 Fatti trovare. Il Search Marketing*

All'inizio venne Google. Era il 1998. Prima di lui c'erano stati altri notevoli motori di ricerca capaci di offrire ai primi utenti della Rete un sistema attraverso cui scoprire l'esistenza dei documenti e delle pagine web offerte pubblicamente dai gestori dei vari domini internet.

Ma ben presto Google dimostrò di essere l'algoritmo migliore.

I suoi *spider* erano in grado di indicizzare un maggior numero di pagine web rispetto ai suoi diretti competitor, quindi era il motore di ricerca apparentemente più completo ed esaustivo in termini di mole dei dati archiviati ed analizzati.

Il suo algoritmo di elaborazione dei dati era in grado di proporre degli elenchi di risultati di ricerca che apparivano particolarmente più utili, sensati e attinenti di quelli dei suoi diretti competitor.

Queste due componenti hanno garantito l'ascesa di Google e ne costituiscono ancora oggi la principale chiave di successo.

Il 'sito' di Larry Page e Sergey Brin si è imposto per la sua efficienza, certamente. La natura magmatica e lenticolare della Rete ha senz'altro rimodellato l'approccio pubblico alla ricerca delle informazioni, ma evidentemente il successo planetario di Google meriterebbe oggi analisi molto più approfondite di quelle che possiamo permetterci nello spazio sintetico di queste righe.

In prima approssimazione è possibile affermare che Google sia stato in grado di generare nelle masse di utenti internet mondiali un senso pubblico condiviso circa la relativa affidabilità dei risultati ottenuti dalle varie ricerche effettuate sul suo sito.

Nel mettere insieme il suo mastodontico algoritmo di indicizzazione dello scibile digitale Google ha senz'altro offerto al pubblico un servizio incredibilmente utile.

Ma il suo successo mondiale ha contemporaneamente contribuito alla creazione di uno spazio pubblico immateriale particolarmente 'sensibile' e straordinariamente prezioso, anche dal punto di vista economico.

I *risultati di ricerca* che il motore di Google offre alla pubblica consultazione sono naturalmente le pagine più visibili e più visitate del mondo.

Il *Search Marketing* è il settore del marketing digitale rivolto ad ottenere posizioni di visibilità e flussi di traffico in favore di un determinato dominio internet, agendo ed interagendo con la *Search* di Google o anche degli altri più importanti motori di ricerca di calibro mondiale (come Bing) o geolocale (come Yandex per il mercato russo).

Il *Search Engine Advertising* si occupa di allestire campagne pubblicitarie comprando spazi di visibilità sponsorizzata sulle pagine dei risultati del motore di ricerca.

Il traffico acquistato viene targetizzato a seconda delle *keywords* che vengono ritenute attinenti con l'oggetto della campagna pubblicitaria.

Ogni interrogazione ('*query'*) del motore di ricerca genera infatti dei risultati tematizzati contestuali all'esposizione degli annunci pubblicitari acquisiti dall'inserzionista, assicurando coerenza tra le keywords acquistate e il profilo di traffico in arrivo dalle campagne pubblicitarie.

Il programma che regola le aste in tempo reale degli spazi pubblicitari a disposizione sulla Search di Google si chiama Google Adwords.

A prescindere dal programma pubblicitario ufficiale di Google si è però sviluppata una disciplina capace di influire direttamente sull'indice organico del motore di ricerca, assecondandone naturalmente l'algoritmo e quindi essendo in grado di alterare l'ordine di apparizione dei diversi domini negli elenchi dei risultati.

In questo caso si parla di 'posizionamento nei motori di ricerca', cumulando in parte la terminologia del marketing tradizionale in materia di 'posizionamento' sul mercato di un determinato prodotto o brand.

La *Search Engine Optimization* racchiude quindi l'insieme di strategie e tecniche volte a potenziare gli assetti digitali di un determinato dominio in vista di un suo ottimale posizionamento negli indici organici di un motore di ricerca come Google.

Un consulente seo impiega competenze e risorse informatiche, editoriali e promozionali per ottenere da Google posizioni di visibilità coerenti e convenienti per il dominio oggetto del suo intervento.

Considerando il web degli esordi ed il successo planetario dei giganti della Search mondiale è senz'altro possibile affermare che per parecchi anni *advertising* e *SEO* sono stati i principali canali a disposizione dei gestori dei siti internet per acquisire quote di traffico più o meno rilevanti.

Perché all'inizio solo una parte irrisoria della popolazione mondiale aveva la possibilità di generare liberamente pagine web.

Ma il rapido progresso della tecnologia digitale ha permesso una rivoluzione che ha senz'altro dilatato la partecipazione pubblica alla Rete, complicando lo scenario d'intervento degli addetti ai lavori ma anche arricchendo la Rete di canali e risorse straordinariamente importanti.

A partire dalla metà degli anni Duemila vengono fondate tutte le principali piattaforme mondiali a partecipazione pubblica, i *social media*.

Da allora l'utilizzo pubblico quotidiano di internet non è più limitato alla mera consultazione dei contenuti multimediali accessibili tramite un browser e una connessione.

Negli ultimi 10 anni chi utilizza internet è divenuto sempre più spesso un 'creatore' della stessa Rete mondiale cui partecipa, perché nel *web 2.0* la pubblicazione più o meno autonoma di nuove pagine internet è facilmente accessibile a chiunque.

## *1.5 La vita è fatta d'incontri. Il Social Media Marketing*

Cosa sono 10 anni? Giusto il tempo di assistere ad una rivoluzione.

Alexa.com è una società che si occupa di statistiche internet dalla metà degli anni novanta. I suoi ingegneri mantengono da diversi anni un algoritmo che si propone di valutare, tra le altre cose, le quote di traffico in accesso e transito sui vari domini della rete mondiale.

Secondo Alexa.com questi sono gli 8 domini più trafficati del mondo nel novembre 2014.

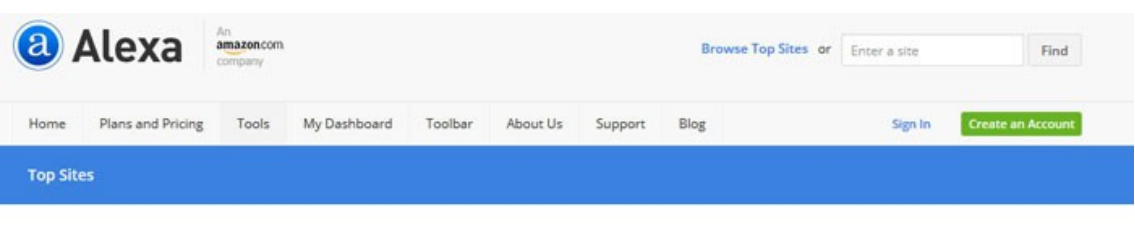

The top 500 sites on the web.

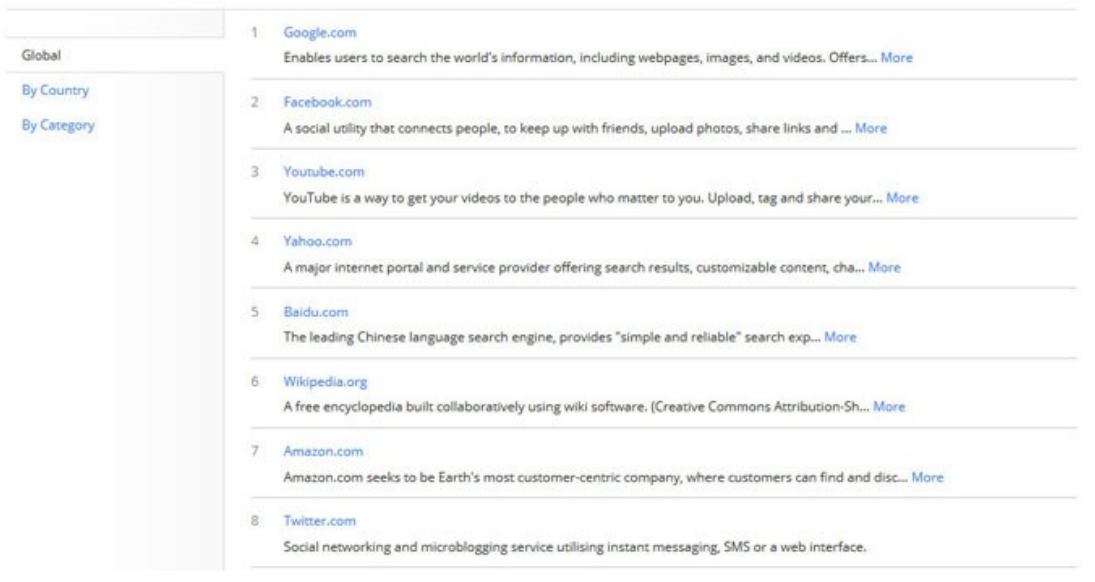

*http://www.alexa.com/topsites*

Google è Google ed è un motore di ricerca, Yahoo è il suo storico competitor; Baidu del resto è il principale motore di ricerca in lingua cinese.

Oltre ai 'motori di ricerca' i *top sites* secondo Alexa sono Wikipedia, che offre cultura ed informazioni ed è un'enciclopedia collaborativa gestita da una fondazione no-profit, e Amazon, che invece vende in tutto il mondo qualsiasi genere di prodotto ed è una società privata di commercio elettronico.

La maggior parte di questi siti sono stati fondati nella seconda metà degli anni novanta, poco meno di vent'anni fa.

Ricerca di informazioni, di cultura e di merci. Ancora nel 2004 era possibile trovare

questi stessi domini, o altri con caratteristiche similari, ai vertici delle classifiche del traffico web mondiale.

Ma c'era una cosa che ancora nessun mezzo di comunicazione di massa aveva mai fatto. Nel giro di soli 3 anni quelli che fino a prima erano prevalentemente 'lettori' ed 'utenti' della Rete potevano divenire di punto in bianco creatori di contenuti ed informazioni, cultura ed intrattenimento.

Non solo quella minoranza di persone in grado di creare pagine html, i 'webmaster' del web 1.0. Milioni di persone divenivano attori attivi, e non solo passivi, della Rete internet.

Nel 2004 viene lanciato Facebook, nel 2005 nasce YouTube e nel 2006 viene fondato Twitter.

Da allora chi si iscrive a queste piattaforme è contemporaneamente creatore e fruitore dei contenuti che vengono pubblicati.

L'interazione tra gli iscritti ha plasmato lo sviluppo di questi siti; a loro volta i *social* hanno rinnovato velocemente l'orizzonte delle possibilità sperimentabili nei rapporti tra le persone che popolano la Rete.

L'intrattenimento, la cultura, le informazioni: nella galassia delle piattaforme a partecipazione pubblica fruitori e produttori si sovrappongono incessantemente, è vero. Ma la caleidoscopica utopia di orizzontalità promessa dal web e inverata grazie ai social media, almeno apparentemente, non ha di sicuro intimorito pubblicitari e professionisti della comunicazione pubblica.

#### Al contrario.

Le 'conversazioni' che trovano spazio sui social network hanno un andamento orizzontale che consente, in effetti, un dialogo tra persone ed entità che non avevano mai davvero stabilito un livello di comunicazione biunivoco e diretto.

Ma l'apertura di nuovi canali di scambio e di rappresentazione pubblica non deve farci dimenticare l'esistenza di ordini di valore precostituiti alla comunicazione stessa, a prescindere dal mezzo e dal livello di formalità delle conversazioni.

Se la comunicazione di tipo 'verticale' ha lasciato il posto ad un approccio circolare alla diffusione dei messaggi, che possono quindi tornare al mittente con qualsiasi genere di commento o riposta, e da parte di chiunque, è anche vero che tutto ciò non ha affatto modificato la percezione di 'alto' e di 'basso', o di 'giusto' e 'sbagliato', nell'immaginario dell'opinione pubblica.

Su Twitter posso provare a coinvolgere in una conversazione persone come il Dalai Lama, per esempio, o anche diversi ministri del governo italiano.

In entrambi i casi avrò comunque ottime probabilità di essere ignorato da questo genere di interlocutori.

Eppure la circolarità dello scambio comunicazionale è una delle caratteristiche fondanti della 'galassia social' che oggi occupa una ampia parte della Rete visibile.

L'autorappresentazione e la comunicazione sui più grandi canali digitali a partecipazione pubblica è un 'rischio' inevitabile, forse, ma di sicuro rappresenta per molti anche una straordinaria opportunità di crescita.

Per aprirsi al contatto pubblico occorre sapersi mettere in gioco. Dialogare significa avvicinarsi al proprio interlocutore, fare un sforzo progressivo nella sua direzione, accettare e rispettare in qualsiasi caso il suo punto di vista, per quanto stralunato possa sembrarci.

Ma sarebbe un'ingenuità credere che la comunicazione pubblica nell'era dei social media sia costellata di buone intenzioni, e magari popolata da interlocutori caritatevoli e disponibili.

La comunicazione pubblica è sempre stata un mestiere duro; e il marketing non è certamente un'attività meno cinica ora che Facebook e Twitter ci hanno regalato nuove 'piazze virtuali' dove reclamare la libbra di carne che manca al nostro successo.

Direi al contrario che la singolare perversione che dovrebbe normalmente animare le ambizioni di un marketing manager si è particolarmente aggravata, per colpa o per merito del successo pubblico dei social media.

Nel periodo dell'industria fordista veniva prima costruito il *prodotto*, in fabbrica, e poi quelli del marketing avrebbero trovato il *cliente* adatto per venderlo sul mercato.

Avvicinandosi al post-fordismo, quando ormai le merci divenivano numerose e il mercato affollato, l'approccio marketing-oriented ha ritenuto di dover pensare al *cliente* durante tutte le fasi della produzione del *prodotto*. Uno degli effetti perversi di questa logica è che nei casi più 'virtuosi' capita spesso che sia il brand stesso ad essere il vero oggetto di acquisto e desiderio da parte del *cliente*, e non più il prodotto-merce che fino a prima sembrava alla base dello scambio di valore.

Con l'arrivo della Rete naturalmente il marketing si è adattato ai nuovi canali d'intervento.

All'inizio il consumatore, ancor prima di diventare *cliente*, doveva in qualche modo divenire *utente* o se non altro lettore del sito dell'azienda in questione.

Ma i professionisti che oggi si occupano di social media marketing hanno pescato nel torbido delle scienze sociali più occulte per partorire un'evoluzione ancora più infida per complicare il rapporto commerciale tra aziende e consumatori.

L'utente raggiunto grazie ai canali digitali deve senz'altro tramutarsi in cliente, non ci piove. Grazie ai canali sui social media il *cliente* può anche tramutarsi in *contatto*

fidelizzato, proprio come suggerirebbe un approccio marketing-oriented, e rimanere quindi nell'alveo della comunicazione pubblica e nelle mire pubblicitarie dell'azienda.

Ma questo è ancora poco.

Il social media marketer non si accontenta di tramutare l'utente in *cliente*, e quindi trasformare quello in *contatto* fidelizzato.

La sua perversa ambizione è quella di trasformare il *cliente* in *promoter*, farlo diventare *alleato* diretto della stessa campagna di marketing volta a promuovere la penetrazione pubblica dell'azienda.

In uno scenario orizzontale e intrinsecamente pubblico, dove la comunicazione è necessariamente l'attività più diffusa e capillare in assoluto, ecco che ogni cliente può diventare un potenziale *testimonial* del prodotto o del brand che lo realizza.

Il passaparola commerciale amplificato grazie ai social media investe il reticolo costituito dalle relazioni pubbliche e dalle interazioni spontanee tipiche della conversazione tra pari, generando ricadute di visibilità inevitabilmente appetibili per qualsiasi strategia di promozione pubblica.

Il cliente, in poche parole, si fa spontaneamente veicolo del messaggio pubblicitario dell'azienda ed utilizza i suoi personali canali di comunicazione pubblica per esternare il suo consenso o il suo entusiasmo per il prodotto acquistato.

Questa è forse una delle più malcelate e potenti ambizioni che si possono coltivare nel corso di una campagna di social media marketing, a qualsiasi livello e in qualsiasi settore dell'economia.

Le sistemazioni accademiche impiegano anni per confezionare le teorie adatte a raccontare in modo semplice ed efficace fenomeni spesso assai complessi.

Ma in determinati momenti storici il mondo sembra correre tanto velocemente da non lasciar il tempo per far sedimentare le esperienze nel solco della cultura ufficiale; e in questi periodi, in cui vocaboli come 'crisi' e 'cambiamento' viaggiano spesso appaiati, è sempre meglio mescolare con attenzione i facili entusiasmi dettati dalle novità del momento con le più implacabili e sempiterne verità suggerite dall'esperienza.

Il marketing ha sempre avuto a che fare con la manipolazione del consenso.

Il successo commerciale è sempre stato subordinato al riscontro pubblico; ed è sempre stato determinato dal consenso di molte persone.

Ma è anche vero che il consenso di massa lo si è sempre conquistato una persona alla volta; anche se spesso l'appoggio dei singoli e la complicità di piccoli gruppi di 'seguaci' ha contraddistinto quei processi di manipolazione pubblica capaci poi di crescere ed espandersi autonomamente dalle volontà e dalle risorse dei promotori originali.

Sui social media tutto sembra incredibilmente rapido e immateriale; ed è facile dubitare

di uno scenario così fragile e caotico.

Ma è proprio sul terreno pubblico garantito dai media a partecipazione sociale che l'identità aziendale deve saper vincere le sfide imposte dalle nuove mode connesse alle comunicazioni di massa e alla psicologia sociale diffusa dal cosiddetto web 2.0.

I social media sono un luogo virtuale in cui si forma e si diffonde il consenso pubblico; e al di là di ogni altra considerazione il consenso pubblico è un vantaggio a cui nessuna azienda può rinunciare senza pentirsene amaramente.

#### **Approfondimenti e risorse**

Erik Qualman, *Social Media Revolution -* [http://www.youtube.com/watch?](http://www.youtube.com/watch?v=NhPgUcjGQAw) [v=NhPgUcjGQAw](http://www.youtube.com/watch?v=NhPgUcjGQAw)

Philip Kotler, *Marketing Management*, Pearson, Milano 2007.

Seth Godin, *La mucca viola. Farsi notare (e fare fortuna) in un mondo tutto marrone*, Sperling & Kupfer, Milano 2004.

# **Capitolo 2. Il social media marketing. Una panoramica essenziale**

## *2.1 Introduzione al web 2.0*

L'espressione *web 2.0* è stata proposta nel 2004-2005 per differenziare il web contemporaneo dal web delle origini (il cosiddetto *web 1.0*) ed è divenuta di uso comune negli ultimi anni. Il dibattito critico attorno a questa nozione è stato, ed è ancora oggi, abbastanza vivace; alcuni hanno accettato da subito questa etichetta proponendo anche varie definizioni, altri la rifiutano *in toto* anche oggi. Per quanto riguarda questo manuale abbiamo pensato di utilizzare questa distinzione per chiarire un cambiamento effettivamente molto importante verificatosi nel *web* degli ultimi anni, indipendentemente dalla corretta o condivisa definizione di web 2.0.

I siti internet che popolavano il web al suo esordio erano, come oggi d'altronde, molto diversi tra loro; grafiche diverse, linguaggi di programmazione differenti. Eppure avevano tutti quanti una similitudine di fondo: erano, potremmo dire, 'unidirezionali'. I contenuti dei siti venivano pubblicati dai gestori e letti dagli utenti che visitavano tali siti. I contenuti viaggiavano quindi in una unica direzione.

Gli utenti del web 1.0 erano fondamentalmente dei 'navigatori' e dei lettori ma non dei produttori di contenuti.

Le cose hanno iniziato a cambiare con l'apparire dei primi *blog*. Il blog, oggi strumento comunissimo, è stato in realtà diffusore di un cambiamento fondamentale. I post prodotti dal gestore di un blog possono infatti venir commentati dagli utenti. In questo modo chiunque diviene potenzialmente un produttore di contenuti. Ogni utente può "dire la sua".

Il cambiamento ha negli anni trasformato in modo radicale il modo di utilizzare internet. Il web oggi è un *luogo* in cui ogni utente può produrre un contenuto.

Se i blog hanno aperto la strada al *web 2.0*, i social ne hanno attuato pienamente le potenzialità. Un *social network* è essenzialmente una piattaforma informatica in cui sono gli utenti a produrre i contenuti seguendo delle regole decise dai creatori del social.

Pensiamo a Facebook. La quasi totalità dei contenuti prodotti dal social ogni giorno viene creato dagli utenti. Foto, aggiornamenti, commenti. Ognuno di noi contribuisce ad arricchire il social network di Mark Zuckerberg.

Le conseguenze di questo cambiamento sono numerose e coinvolgono, in modo più o meno diretto, vari ambiti del nostro vivere sociale. Ma ciò che qui interessa di più è che questo cambiamento coinvolge il modo di intendere il web marketing.

Il marketing su internet ha sin dall'inizio provato a replicare già note modalità di *marketing offline*. I banner pubblicitari, ad esempio, sono la versione digitale della pubblicità su riviste cartacee. L'avvento del web 2.0 ha però segnato un momento di passaggio centrale nel modo di concepire il web marketing.

La pubblicità tradizionale mal si adatta al web 2.0. Il messaggio pubblicitario è infatti sostanzialmente unidirezionale, parte dall'azienda ed arriva al potenziale consumatore. Il web 2.0 è invece, come dicevamo, comunicazione, ossia un processo dinamico fatto di interazioni con gli utenti.

Tale cambiamento di prospettiva (da un'ottica meramente pubblicitaria ad una comunicativa) è una delle più grandi *chance* che hanno oggi tutte le attività commerciali che desiderino muoversi nel web contemporaneo.

Niente è ovviamente obbligatorio. Così come continuano ad esistere online numerosi siti che non cercano la comunicazione con gli utenti, allo stesso modo vi è ampio spazio per chi voglia utilizzare internet esclusivamente a fini pubblicitari.

Un'azienda che però vuole immergersi nel web 2.0 è un'azienda che accetta di entrare in una dinamica comunicativa.

I social media, in particolare, non possono essere utilizzati esclusivamente a fini pubblicitari ma devono essere ritenuti parte integrante della comunicazione di una azienda.

## *2.2 A cosa servono i social network?*

Un social network è quindi un luogo virtuale popolato da diversi utenti che interagiscono tra loro. Un luogo per l'appunto 'sociale'.

Di social network ne sono esistiti, ne esistono e ne esisteranno moltissimi. Ognuno con le proprie caratteristiche e le proprie funzioni. Alcuni celebri e con milioni di utenti, altri sconosciuti anche agli addetti di settore.

E' importante però capire che, al di là della varietà, tutti i social network hanno delle caratteristiche comuni. Un social network deve in primo luogo mettere a disposizione degli utenti almeno un modo per produrre contenuti; oltre a questo, affinché un social

network possa dirsi tale, è necessario che gli utenti possano interagire con questi contenuti. Queste due caratteristiche comuni a tutti i social sono entrambe alla base dell'interesse che una azienda può avere nei confronti dei social media.

Rispondiamo per punti a quella che per molti versi è la domanda centrale di questo manuale: che utilità possono avere i social network per una realtà commerciale?

## **2.2.1 Farsi conoscere**

Osservato da un punto di vista commerciale, un social network è innanzitutto un bacino di utenti. Per le aziende può essere molto interessante riuscire a entrare in contatto con queste persone, perché ogni utente è un potenziale cliente.

Detto in altre parole: i social network possono servire ad una azienda per farsi pubblicità in senso stretto. Ossia, per farsi conoscere.

Un utente che non conosce un prodotto, un servizio o una struttura ricettiva potrebbe conoscerla tramite un *social network*.

Entrare in contatto con gli utenti dei social network generalisti non è però semplice. Quasi tutte le persone infatti si sono iscritte ad un social per dei motivi che non hanno nulla a che vedere con gli interessi commerciali delle aziende.

Vi sono fondamentalmente due grandi strade che le aziende possono percorrere per entrare in contatto con gli utenti di un social: la comunicazione pubblica e l'*advertising*. Si tratta di due strade molto diverse tra loro; dell'advertising accenneremo a breve, la comunicazione pubblica sarà invece uno degli argomenti principali affrontati nelle lezioni frontali.

## **2.2.2 Brand e immagine pubblica**

"Brand" è una parola inglese traducibile in italiano con "marchio" o "marca". La distinzione tra azienda e brand è un fenomeno peculiare dell'economia contemporanea, un fenomeno molto particolare ed in alcuni casi paradossale. Per intendersi potremmo considerare sinteticamente l'azienda la *realtà materiale concreta* di una attività commerciale.

*Brand* è invece un concetto molto elaborato e sfuggente. Pur essendo ovviamente legato alla concreta realtà economica dell'attività che identifica, il brand la "oltrepassa" al contempo veicolando una serie di significati che in molti casi potremmo chiamare "simbolici".

Se pensiamo ad esempio ad un brand noto come "Mulino Bianco" ci rendiamo immediatamente conto di come tale marchio veicoli molto di più della mera attività materiale necessaria al confezionamento dei prodotti. Pensando a tale brand ci verranno probabilmente in mente una serie di idee e di immagini; Mulino Bianco è anche una particolare atmosfera, legata sicuramente ai prodotti, ma che allo stesso tempo li oltrepassa.

Il brand influenza l'andamento commerciale di una azienda in modo assolutamente significativo.

Proprio per questo motivo molte volte il messaggio inviatoci dai brand è molto migliore rispetto al prodotto o al servizio proposto. I brand in buona sostanza ci promettono molto, talvolta, senza poi rispettare le loro stesse promesse.

Tale concetto è fondamentale per comprendere il modo di essere di alcune grandi realtà commerciali ed essendo abbastanza elastico e sfuggente lo si potrebbe anche applicare ad alcune strutture ricettive.

Al di là però dell'idea generale di brand è chiaro che una realtà come l'Hotel delle Palme propone al pubblico una certa immagine. Tale immagine è fondamentale su internet perché è anche in base ad essa che gli utenti decidono se soggiornare o no in un determinato posto.

E' quindi importante che tale immagine spinga gli utenti a prenotare le camere dell'hotel. E' però altrettanto importante che tale immagine sia coerente con la realtà dell'Hotel. Infatti, proprio in virtù dei cambiamenti portati dal web 2.0, la falsità e la menzogna hanno vita dura sul web, molto più che su altri canali di comunicazione.

I social network possono al contrario essere molto utili per costruire una immagine pubblica attrattiva e coerente con la realtà e con la storia dell'Hotel delle Palme.

## **2.2.3 Customer care**

I social network possono essere utilizzati per fornire un efficace servizio clienti online. La pagina Facebook è particolarmente adatta a tale tipo di utilizzo.

La banca "Intesa San Paolo" aprì addirittura una pagina apposita dedicata al servizio clienti (su Twitter tale pratica, sempre riferendosi a grandi brand*,* è molto più diffusa). La banca ha recentemente unificato la propria pagina ufficiale con la pagina dedicata al servizio clienti e tuttavia non ha smesso di fornire tale servizio.

I clienti della banca pongono sulla pagina di Intesa numerosi quesiti e non di rado lamentele per disservizi più o meno gravi. Un team specializzato risponde rapidamente ad ogni quesito.

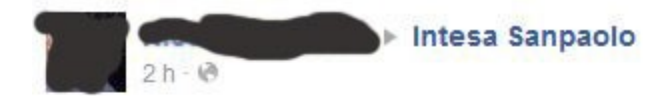

Buona sera

da qualche giorno la mia pagina internet banking non viene visualizzata correttamente da uno dei 2 miei pc .... help

Mi piace · Commenta · Condividi · Q 1

Intesa Sanpaolo Ciao Nicola. La situazione che descrivi potrebbe dipendere dalle nnn impostazioni tecniche del pc utilizzato. Puoi ricevere una puntuale assistenza contattando il nostro numero verde: http://www.intesasanpaolo.com/info/assistenza-clienti.jsp. Chiara di Intesa Sanpaolo. 2 h - Mi piace

Come potete notare ogni operatore risponde firmandosi con il proprio nome di battesimo; nella figura in esempio a rispondere è stata "Chiara di Intesa San Paolo". Può essere una idea molto utile per chi si ritrovasse a gestire il *customer care* di un'azienda dovendo dividere il compito in più persone*.*

Il servizio clienti è chiaramente un servizio molto delicato in ogni caso, ma sui social network lo è forse anche di più. Una risposta sbagliata può infatti avere una eco molto rilevante in tempi rapidi e può quindi facilmente sfuggire al controllo dei gestori dei profili ufficiali.

Il fatto di far firmare ad ogni operatore le risposte fornite ai clienti mette al riparo, almeno parzialmente, Banca Intesa da brutte figure. In questo caso specifico è anche in linea con la nota campagna pubblicitaria lanciata a livello nazionale dalla banca.

Metodo per molti versi simile diffuso su Twitter è quello di indicare nella breve descrizione del profilo il nome o l'account di chi materialmente gestisce il profilo come mostrato nell'immagine che segue.

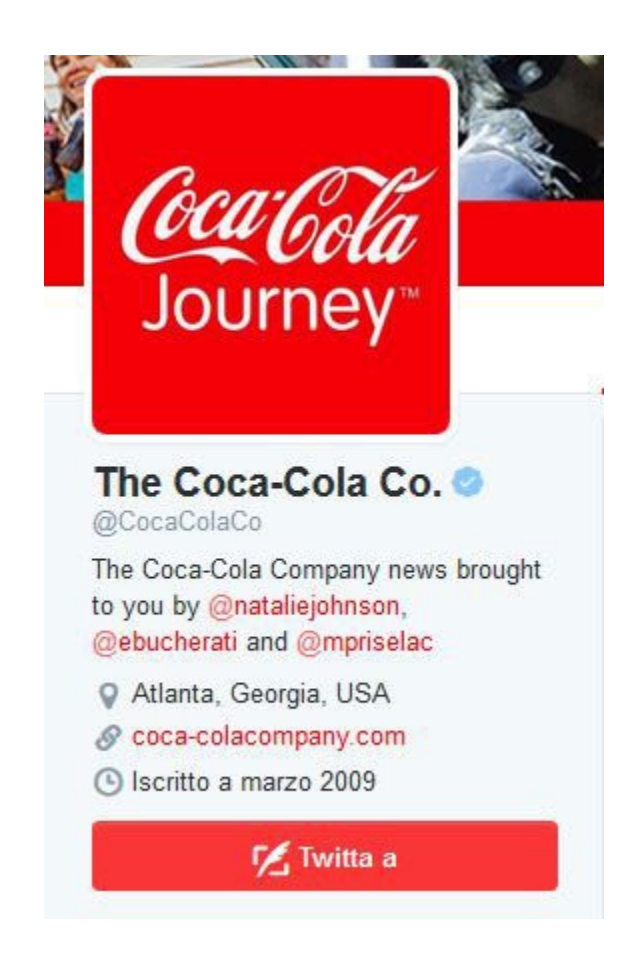

Uno dei pericoli dei social network, anche al di là del servizio clienti, è quello di farsi troppo "prendere" dalla velocità dello strumento. In molti casi, soprattutto di fronte a critiche, si possono evitare errori gravi semplicemente prendendosi un po' di tempo in più per riflettere.

Ha senza dubbio senso fornire risposte rapide, non necessariamente immediate. I casi di risposte errate causate da poca attenzione e troppa fretta sono numerosissimi, soprattutto su Twitter.

## **2.2.4 L'utilità dei social network per la SEO**

SEO è l'acronimo di S*earch Engine Optimization* ed è il nome con cui viene identificata una particolare disciplina molto importante nel web marketing. La SEO consiste in una

serie di operazioni e tecniche utili a far indicizzare un sito nel miglior modo possibile sui motori di ricerca.

In tal modo la SEO aiuta i siti internet a salire nelle prime posizioni delle *SERP* organiche dei motori di ricerca contribuendo in modo significativo all'aumento del traffico in entrata.

Su cosa sia in termini più specifici la SEO e su quali competenze debba avere il professionista che se ne occupa si è a lungo dibattuto. Non possiamo addentrarci più di tanto in questo argomento.

Vogliamo però sottolineare almeno una delle possibili interconnessioni tra SEO e social network, molto semplice da attuare ma un po' complessa da spiegare*.* Detto in breve: segnalare sui social network le nuove URL del proprio sito agevola una rapida indicizzazione sui motori di ricerca delle URL segnalate.

Proviamo ora a spiegarne il motivo. I motori di ricerca classificano i vari siti internet presenti nel web ogni volta che effettuiamo una ricerca (*query*). Quando cerchiamo su Google una qualsiasi parola il motore di ricerca ci restituisce una serie di risultati ordinati secondo una gerarchia non casuale, dal primo all'ultimo. Per fare ciò il motore di ricerca "lancia" una serie di software, chiamati *spider,* in giro per la rete.

Questi spider percorrono la rete in varie direzioni "saltando" da un sito all'altro grazie alle varie interconnessioni tra siti, i cosiddetti *link*. Gli spider passano al setaccio i vari siti e traggono da essi alcune informazioni che poi riportano ai motori di ricerca

I motori di ricerca elaborano tali informazioni e le restituiscono ordinate ogni volta che qualcuno cerca qualcosa. Ogni sito viene raggiunto dagli spider dei motori di ricerca con una certa frequenza.

Più è alta la frequenza con cui lo spider di Google (il più importante tra i motori di ricerca) "passa" su un sito, più rapida è la velocità con cui un nuovo contenuto presente sul sito viene indicizzato sul motore di ricerca.

Facciamo un esempio.

Se pubblico un nuovo post sul mio blog il contenuto di questo post appena pubblicato non sarà presente sui motori di ricerca. Ovviamente se non è indicizzato il mio articolo non ha alcuna possibilità di ricevere visite da persone che lo cercano su Google. Per far sì che il mio articolo venga indicizzato su Google dovrò aspettare che uno spider passi sul mio sito per scansionarne il contenuto.

Diviene immediatamente chiaro perché è importante che lo spider di Google passi il prima possibile.

Gli spider di Google non passano su tutti i siti con la stessa frequenza per vari ragioni tecniche. La più importante riguarda il ritmo con cui i siti producono nuovi contenuti.

Google conosce a grande linee il ritmo di pubblicazione di ogni sito. Un sito che pubblica un nuovo contenuto ogni anno non verrà praticamente mai raggiunto dagli spider di Google. Perché infatti Google dovrebbe sprecare risorse per analizzare incessantemente un sito che non viene mai aggiornato?

I social network sono siti in cui i contenuti vengono aggiornati a ritmi impressionanti. Google naturalmente lo sa e lancia continuamente i suoi spider verso i vari social network.

Quando pubblichiamo un link al nostro sito su un social network abbiamo perciò una discreta probabilità che uno degli spider che in quel momento sta scansionando quel social network finisca sul nostro sito e "legga" il contenuto che abbiamo linkato, permettendo così a Google di indicizzare rapidamente il contenuto in questione.

## **2.2.5 I social network e l'advertising**

"Advertising" è il termine inglese che traduce l'italiano "pubblicità". Nel paragrafo 2.2.1 abbiamo già scritto qualcosa a riguardo separando concettualmente due grandi strade che è possibile percorrere al fine di ottenere visibilità online: la comunicazione pubblica e l'*advertising*.

Si tratta di una divisione in parte forzata ma utile per far comprendere come l'idea tradizionale di pubblicità sia applicabile solo parzialmente al mondo del web. Il termine advertising in ambito web viene quindi oggi utilizzato per indicare le particolari modalità con cui su internet sono state "tradotte" le forme pubblicitarie tradizionali.

Ogni mezzo di comunicazione dispone di peculiari modalità con cui la pubblicità viene prodotta. La modalità pubblicitaria caratteristica di internet viene chiamata advertising.

Advertising è quindi il termine generico con cui vengono classificati i vari spazi pubblicitari presenti online, indipendentemente dal tipo di formato, di contenuto e di piattaforma su cui sono pubblicati.

Fino a pochi anni fa il settore dell'advertising era dominato in modo incontrastato da Google. Oltre ad essere il più importante motore di ricerca al mondo il colosso creato da Page e Brin è il proprietario della più nota piattaforma di advertising online: Google Adwords.

Iscrivendosi ad Adwords è possibile pubblicare i propri annunci pubblicitari sulle

#### pagine di ricerca di Google.

Web Notizie Immagini Maps Video Altro - Strumenti di ricerca Circa 1.180.000 risultati (0,14 secondi) MutuiOnline - Il numero 1 dei mutui in Italia - MutuiOnline.it  $\overline{a}$ www.mutuionline.it/Mutui-Casa Dal 2000 mutui ai tassi migliori. Migliori Mutui del Giorno Sostituisci il tuo Mutuo Mutui di 59 Banche Offerte e Novità Mutui: 410 Offerte - Calcola subito il tuo Preventivo www.mutuisupermarket.it/mutui ~ 800 901 900 Tassi Scontati e Esclusivi. Proval Scegli il Miglior Mutuo - Calcolatori Mutuo - Offerte e promozioni - Guide Mutuo Mutuo BNL Spensierato - bnl.it Ann. www.bnl.it/MutuoSpensierato La serenità della rata bloccata fino a 30 anni. Calcola ora la Rata! MutuiOnline.it: confronta le offerte di mutuo di 62 banche. www.mutuionline.it/ -Confronta i mutui di 62 banche e scegli il tuo mutuo on line a tassi esclusivi. Mutuo prima casa e surroga. Richiedi una consulenza professionale gratuita. Calcolo rata mutuo - Miglior mutuo - Surroga e Sostituzione - Guide e strumenti

Confronta i mutui on line e risparmia - Calcolo mutuo | II ... mutuionline.24oreborsaonline.ilsole24ore.com/ -I mutui casa delle principali banche a confronto nella sezione Mutui de Il Sole 24 Ore. Trova il miglior mutuo o la migliore surroga. Fai un preventivo.

Annunci<sup>O</sup>

Mutuo Spread 1,89%? www.mutuicasadb.it/ Migliore Mutuo secondo l'Istituto Tedesco Qualità e Finanza.

Mutuo Fisso dal 3,5%. www.telemutuo.it/tasso-fisso E in Più: Forte Sconto per 24 rate. Fai un Preventivo Online Gratuito!

Mutuo CheBancal mutui chebanca it/Mutui Sceoli tra 4 Mutui il più Adatto Calcola online la tua rata

Mutuo IWBank

www.iwbank.it/Mutuo Cerchi il mutuo giusto per te? Calcola subito la tua rata.

Comparazione Mutui www.intesasanpaolo.com/MutuiCasa -Mutuo Intesa Sanpaolo: Flessibile, Vantaggioso e Modulabile!

Ma Google non possiede solo Adwords, possiede anche Adsense. Accedendo a Google Adsense i gestori dei siti di tutto il mondo possono esporre sui loro siti annunci pubblicitari.

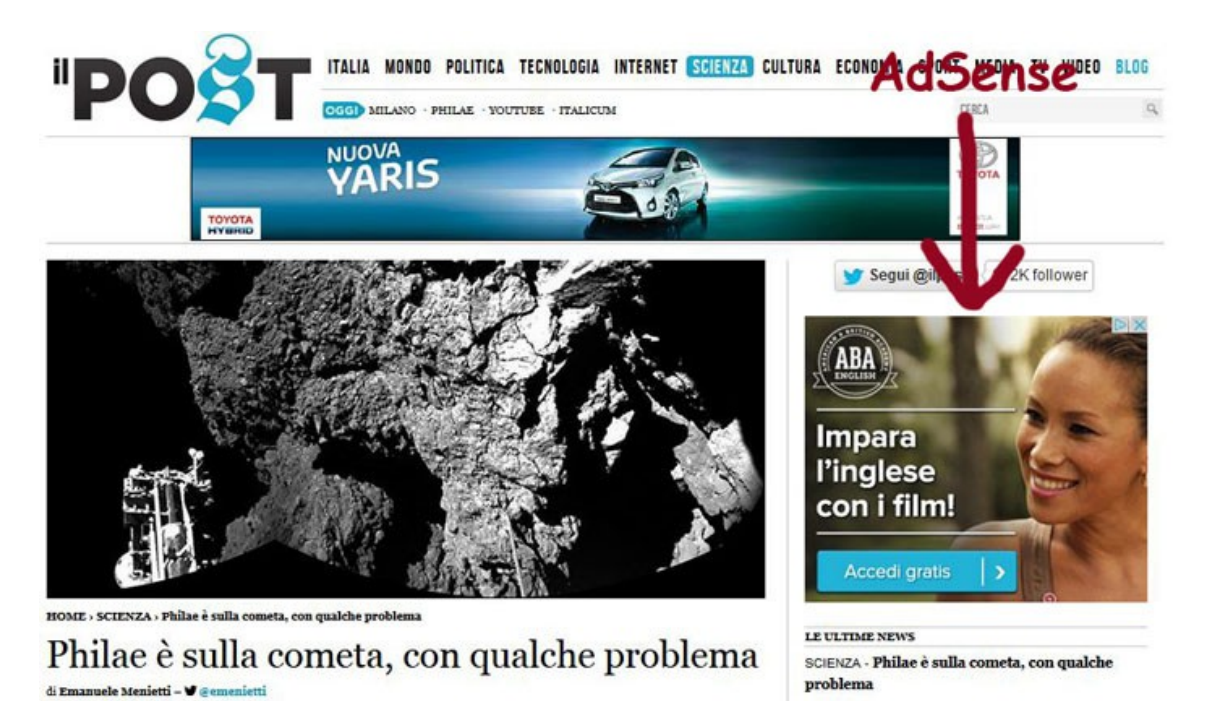

Tali spazi pubblicitari vengono anch'essi venduti da Google agli inserzionisti tramite Adwords. Un meccanismo "diabolico" che assicura a Google guadagni impressionanti. Sembra che nel 2013 da Adwords Google abbia ricavato più di 50 miliardi di dollari.

Un settore così remunerativo ha ovviamente attirato un gran numero di possibili concorrenti. I *competitors* di Google non sono però riusciti a scalzare il motore di ricerca dalla sua posizione di vantaggio conquistando a fatica fette di mercato residuali. Fino all'avvento di Facebook.

Il social di Zuckerberg ha infatti implementato un proprio sistema interno di advertising, e lo stesso ha fatto Twitter più recentemente*.* La piattaforma di advertising interna a Facebook, nota come "Facebook Ads" o "Inserzioni di Facebook", è oggi una realtà affermata nel settore.

Ambedue queste realtà, Google Adwords e Facebook Ads, sono un po' dei "mondi a parte" in cui è facilissimo entrare ma in cui è molto complesso ottenere risultati soddisfacenti. In questo manuale abbiamo deciso di non trattare nel dettaglio questo settore fondamentale.

E' però utile sottolineare come in termini generali l'advertising permetta di gestire in modo molto avanzato sia la *targetizzazione* degli annunci che il monitoraggio dei risultati rispetto alla pubblicità tradizionale.

## **2.2.6 Promozione eventi e offerte**

I più celebri social network generalisti sono popolati da milioni di utenti abituati a condividere e a scambiare le informazioni che ritengono, per vari motivi, interessanti. Il mondo dei social è molto dinamico e veloce: per tale motivo i contenuti possono viaggiare rapidamente da un punto all'altro della rete fino a raggiungere un numero impressionante di lettori.

E' sicuramente importante imparare a sfruttare le potenzialità dei social per condividere, in modo intelligente, le proprie attività, anche commerciali.

I social insomma possono funzionare molto bene come "megafono". Possono cioè servire ad amplificare ogni singola voce, anche quella delle aziende.

Facebook e Twitter sono particolarmente adatti per diffondere ed organizzare eventi di vario tipo. Il social di Zuckerberg ha pensato ad una funzione particolare per promuovere i propri eventi che può essere attivata sia dal profilo personale che dalla propria pagina.

Gli utenti di Facebook sono quindi abituati a ricevere inviti ad eventi di vario genere. Gli eventi possono poi essere promossi anche con l'advertising interno di Facebook.

Twitter è sicuramente meno organizzato da questo punto di vista. Il celebre social di microblogging può però essere molto utile per diffondere eventi creati su altre piattaforme (sul proprio sito o anche su Facebook stesso).

Come vedremo meglio nel terzo capitolo la comunicazione su questo social è fondamentalmente pubblica, ciò significa che l'evento segnalato su Twitter può potenzialmente essere letto da chiunque (anche se le cose sono molto più complesse di quanto potrebbero apparire da questo inciso).

Altra caratteristica peculiare di Twitter è la brevità degli aggiornamenti, i cosiddetti *tweet*, che possono essere lunghi al massimo 140 caratteri. Questa caratteristica, valorizzata dai creatori del social nell'applicazione per *tablet* e *smartphone*, ha reso Twitter un social particolarmente adatto al commento pubblico di eventi in diretta.

Ogni evento viene solitamente collegato ad un *hashtag* di Twitter, creato appositamente. Questo vale anche per gli eventi di maggior rilievo nazionale e per le più note trasmissioni televisive che vengono ormai da anni commentate *live* dagli utenti sia di

Twitter che di Facebook. Le opinioni, i commenti e, non di rado, le critiche degli utenti vengono quindi raccolte sotto l'hashtag relativo.

Ovviamente, i social possono essere una importante cassa di risonanza anche per le offerte di una azienda. Tuttavia, la comunicazione pubblica di una azienda sui social non può essere ridotta a megafono dei propri servizi commerciali.

La gestione di un profilo aziendale sui social network deve quindi essere intelligente e variegata, mai noiosa. Bombardare i propri utenti con proposte di propri servizi e di proprie offerte può facilmente rivelarsi un boomerang.

Sono state fatte numerose ricerche su cosa spinga gli utenti a seguire un brand sui social network. La risposta che ottiene la stragrande maggioranza dei consensi riguarda proprio le offerte. Gran parte degli utenti spera infatti di venire a conoscenza di offerte e promozioni riservati ai fan.

Vale quindi sicuramente la pena di segnalare sui social network, seppur con moderazione, le promozioni proposte da un brand in modo da ampliare il numero di persone a conoscenza delle offerte. E' però potenzialmente ancora più interessante la costruzione di offerte specifiche riservate agli utenti dei social network. Se si tratta di offerte valide gli utenti sicuramente non disprezzeranno lo sforzo dell'azienda; anzi, forse ricevere una promozione riservata è qualcosa che in parte i vostri fan si aspettano.

Facebook mette a disposizione uno strumento gratuito per la creazione di offerte. Una volta creata un'offerta è poi possibile sponsorizzarla tramite le inserzioni di Facebook.

## *2.3 Monitoraggio e conversioni*

Prima di chiudere questo capitolo abbiamo deciso di dedicare alcune righe a due concetti fondamentali nel web marketing: il monitoraggio e la conversione.

Con il termine monitoraggio ("monitoring") in ambito web si intende il controllo dei flussi di traffico e delle operazioni svolte dagli utenti.

Si tratta di una attività imprescindibile per capire l'andamento di un qualsiasi progetto web e può essere svolta con profitto anche sui social network. Alcuni social hanno implementato degli strumenti interni per il monitoraggio, i più completi ed elaborati sono quelli forniti da Facebook (*Facebook Insights*).

Per approcciare a questo mondo abbiamo deciso di spiegare alcuni termini con cui vengono identificate le principali metriche dei social network. Alcune di queste metriche si sono diffuse indipendentemente dai social, altre invece sono state coniate appositamente dalle singole piattaforme sociali. Trattiamo esclusivamente le metriche fondamentali di Facebook e Twitter, spesso replicate in molti altri contesti similari.

**Clic o Click**: pressione di un pulsante del *mouse,* il termine deriva proprio dal suono emesso dal mouse quando viene compiuta questa operazione. Il clic diviene una metrica significativa in alcuni contesti, ad esempio quando si crea una inserzione a pagamento su Facebook. Per estensione può indicare anche un "tocco" su uno "schermo tattile".

**CPC – CPI - CPM**: acronimi di "*Costo per clic*", "*Costo per impressione*" e "*Costo per mille*". CPM nasce in ambito pubblicitario tradizionale e viene utilizzato sul web solitamente come abbreviazione di "*costo per mille impressioni*"

**CTR**: acronimo di "*Click-through rate*" (in italiano, "percentuale di clic"). E' la percentuale risultante dal rapporto tra clic e visualizzazioni di un annuncio, di un banner o di un altro elemento grafico. Viene calcolato con la seguente formula: (Click/Visualizzazioni) x 100.

Se un annuncio pubblicitario visualizzato cento volte viene cliccato una sola volta, tale annuncio ha un CTR dell'1%.

**Condivisione** (Facebook): invio di un aggiornamento di una pagina o di un profilo ad un'altra pagina o profilo (tipicamente alla propria pagina), anche tramite messaggio privato.

"Condividi" è uno dei tre pulsanti presenti sotto gli aggiornamenti Facebook, assieme a "Mi piace" e "Commenta". Il numero di condivisioni è una metrica utile per valutare l'efficacia dei propri aggiornamenti. "Condividi" è anche uno dei plugins sociali di Facebook inseribili nel proprio sito web.

Mi piace · Commenta · Condividi · 凸 16 レ2 々2

**Copertura dei post** (Facebook): la copertura equivale al numero di persone che hanno visualizzato un post della pagina. La copertura può essere inferiore rispetto alle visualizzazioni poiché una persona può visualizzare un post più volte.

**Follower – Following** (Twitter): Twitter chiama "Follower" gli utenti che seguono un profilo. "Following", al contrario, sono gli utenti seguiti da un determinato profilo. Si

tratta di dati molto evidenti nelle pagine di profilo; sono due numeri molto utili per avere un'idea immediata del tipo di utente con cui ci si imbatte nel social di microblogging.

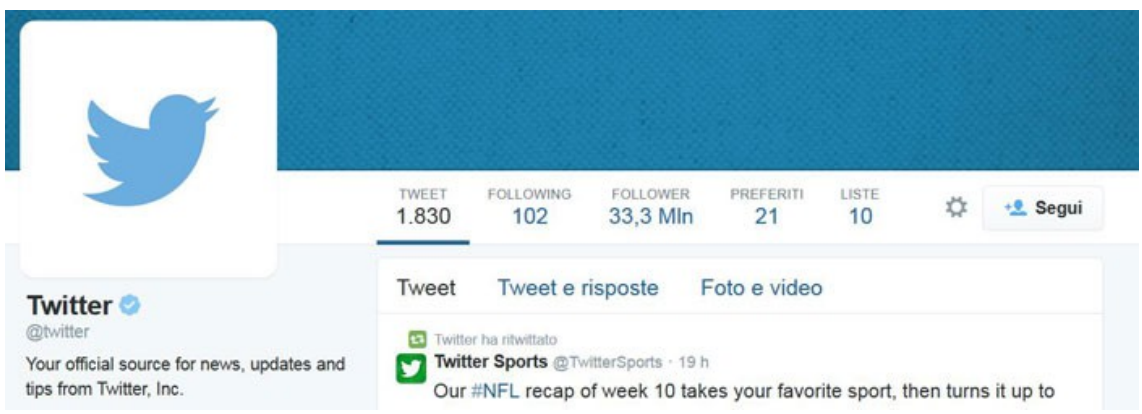

**Impressioni**: numero di volte che un "qualcosa" (tipicamente un contenuto pubblicitario) viene "impresso" su una pagina.

Tale metrica è molto simile, ma non identica, alle "visualizzazioni". Un contenuto può infatti venire impresso su una pagina senza che l'utente lo visualizzi (potrebbe guardare in un altro punto della pagina).

Data la poca differenza tra impressione e visualizzazione, i due termini vengono spesso considerati intercambiabili, Facebook utilizza ad esempio il termine "visualizzazione" e lo differenzia dalla "Copertura dei post".

**Interazioni** (Twitter) e **coinvolgimento** (Facebook): nell'analitica interna di Twitter il campo "interazioni" è definito come il numero totale di volte che un utente ha interagito con un Tweet. Tale metrica include quindi menzioni, retweet, clic su ogni parte del tweet, aggiunta di un tweet ai preferiti e risposte. Facebook chiama invece "coinvolgimento" una metrica simile (ma meno inclusiva) che conteggia il numero di commenti, mi piace e condivisioni.

**Menzioni**: citazione esplicita di un altro utente seguita da una notifica privata all'utente coinvolto. Per fare una menzione bisogna far precedere il nome utente che si vuole coinvolgere dal simbolo "chiocciola" (@nomeutente).

**Mi piace**: pulsante con cui è possibile esprimere gradimento su Facebook sia ad un aggiornamento che ad una pagina. E' una delle metriche fondamentali delle pagine fan.

**Retweet** (Twitter): postare sul proprio profilo Twitter il tweet di un altro utente. Simile ad una condivisione su Facebook.

**Tweet** (Twitter): nome che Twitter assegna agli aggiornamenti. Il numero di tweet prodotti da un utente è tra i dati maggiormente visibili sui profili ed è utile per capire a prima vista il grado di attività di un profilo.

Questo elenco parziale contiene alcuni indicatori utili per orientarsi nel web 2.0. E' evidente che uno degli obiettivi tipici di una campagna di social media marketing è proprio quello di far crescere, complessivamente, le metriche dei profili sui vari social network.

Una domanda importante che però vale la pena di farsi in questo contesto, come in molti altri, è: per quale motivo?

Ogni attività svolta con finalità di marketing è bene abbia una prospettiva strategica alle spalle. Importantissimo a riguardo è il concetto di "conversione". Con questo termine si intende, genericamente, il riuscire a far compiere agli utenti un'azione che vogliamo essi compiano.

Per intendersi, una conversione sicuramente rilevante nel caso di un hotel è il riuscire a far prenotare una camera ad un utente. Esistono ovviamente vari tipi di conversioni e su cosa sia una conversione si è a lungo dibattuto. Fondamentalmente è in fase di pianificazione strategica di un'operazione di marketing che si decide quali siano le conversioni più rilevanti e quali conversioni secondarie possano comunque aiutare a centrare gli obiettivi primari.

L'aumento di alcune delle metriche sopra citate può sicuramente essere considerato una conversione. E' però importante avere il più possibile chiari gli obiettivi finali e dare conseguentemente il giusto peso a ciascuna metrica e a ciascuna conversione.

#### **Approfondimenti e risorse:**

#### **Advertising**

Facebook Advertising - https://it-it.facebook.com/advertising/

Google Adsense - http://www.google.com/adsense/

Google Adwords - https://adwords.google.it/

#### **Eventi e offerte**

Centro assistenza Facebook, *Creazione e modifica degli eventi* https://www.facebook.com/help/131325477007622/

Centro assistenza Facebook, *Come faccio a creare un evento dalla mia pagina?* https://www.facebook.com/help/116346471784004

Centro assistenza Facebook, *Creazione di offerte* https://www.facebook.com/help/410451192330456/

Seth Fiegerman (Mashable), *The Social TV Revolution Isn't Here Yet* http://mashable.com/2014/04/10/social-tv-still-small/

#### **Web 2.0 e SEO**

Fabio Papalia, La SEO nel 2014: dalle tattiche alla strategia http://www.seoguru.it/1034/dalle-tattiche-alla-strategia-seo.html

Giovanni Fausti, *La concorrenza tra le informazioni e il Purple Marketing* http://alkahest.it/621/purple-marketing.html

Giovanni Fausti, *La SEO del passo indietro* - http://alkahest.it/635/la-seo-del-passoindietro.html

Paul Graham, *Web 2.0* - http://www.paulgraham.com/web20.html

Search Engine Land, *The periodic table of SEO success factor* http://searchengineland.com/seotable/

#### **Monitoring**

Centro assistenza Facebook, *Informazioni su Insights per le pagine* https://www.facebook.com/help/336893449723054/

Nozioni di base su YouTube analytics https://support.google.com/youtube/answer/1714323?hl=it

Twitter analytics - https://analytics.twitter.com/

YouTube analytics - https://www.youtube.com/analytics

# **Capitolo 3. I social network**

Ogni social ha delle funzionalità particolari che lo distinguono dagli altri e che lo rendono più adatto ad alcune iniziative di marketing che ad altre.

Seppure vi siano degli elementi comuni a tutti questi social, come abbiamo in parte visto, è anche vero che ciascun social è un mondo a sé.

Non potendo analizzare nel dettaglio ogni singola funzione di ciascun social network abbiamo deciso (1) di selezionare i social che riteniamo più importanti e (2) di evidenziare solo alcuni aspetti di ciascun social che riteniamo particolarmente rilevanti per il caso concreto dell'Hotel delle Palme di Lecce.

## *3.1 Facebook*

Fondato da alcuni studenti dell'Università di Harvard nel 2004 (il suo predecessore, Facemash, è del 2003) Facebook è oggi il più importante social network del mondo. Nel 2012 Facebook ha superato il miliardo di utenti iscritti.

In questo paragrafo dedicato al social di Zuckerberg abbiamo pensato di soffermarci non tanto sulle numerose funzioni messe a disposizione degli utenti e delle aziende quanto sul funzionamento complessivo del social.

Comprendere il funzionamento generale di Facebook è infatti il primo passo per l'allestimento di una campagna di marketing consapevole ed efficace.

Come è noto i contenuti prodotti su Facebook vengono pubblicati sul proprio *diario* (sia nei profili che nelle pagine) e contemporaneamente essi vengono mostrati nella pagina *home* dei nostri amici (nel caso dei profili) o dei nostri fan (nel caso delle pagine).

Facebook ordina tali contenuti secondo vari criteri; in passato semplicemente seguendo la cronologia degli aggiornamenti. Gli ultimi aggiornamenti venivano mostrati in cima al *newsfeed* della home.

Nel corso degli anni il social ha modificato in modo sostanziale tale modalità di ordinamento. Oggi la visualizzazione degli aggiornamenti è regolata da un algoritmo molto elaborato ed in continua evoluzione.

Per tracciare una linea tendenziale possiamo dire che negli anni è divenuto sempre più

complesso per le aziende ottenere visibilità sul social senza ricorrere alle inserzioni a pagamento.

Complesso, ma non impossibile. A patto di conoscere almeno sommariamente il funzionamento dell'algoritmo di Facebook. Tale algoritmo era noto, fino a poco tempo fa, con il nome di *EdgeRank* ed era basato su tre variabili: *affinità*, *peso* e *tempo di decadimento*. Le spieghiamo brevemente.

**Affinità**: è una metrica creata per misurare l'intensità della relazione tra chi pubblica un contenuto e chi lo legge. Ogni utente infatti intrattiene relazioni più o meno strette con gli altri utenti e con le pagine che segue. Se un amico a cui scrivo spesso pubblica un aggiornamento esso avrà un'alta probabilità di essere visualizzato nel mio newsfeed. Viceversa una pagina che non visito da anni e con cui non ho nessuna relazione avrà scarse possibilità di essere visualizzata nel mio newsfeed.

L'affinità non è bi-direzionale. Se interagisco con costanza con i contenuti pubblicati da un utente avrò un'alta possibilità di visualizzare i suoi aggiornamenti nel mio newsfeed, ma non avverrà il contrario.

**Peso**: non ogni tipologia di aggiornamento ha la stessa possibilità di essere visualizzata dagli altri utenti. Ogni tipo di aggiornamento ha un peso differente. Ecco le varie tipologie di aggiornamenti ordinate da quella con un maggior peso a quella con un peso minore:

- 1) Foto e video
- 2) Link
- 3) Testo

Già nell'EdgeRank tuttavia il peso degli aggiornamenti era influenzato dal numero di interazioni ottenute ("mi piace", "condivisioni" e "commenti" ricevuti interazioni ottenute ("mi piace", "condivisioni" e "commenti" ricevuti dall'aggiornamento).

**Tempo di decadimento**: più tempo passa, più un contenuto perde di valore.

Il tempo di decadimento è influenzato dalle abitudini di ogni singolo utente. Un utente che non si connette a Facebook da una settimana potrebbe visualizzare anche aggiornamenti pubblicati da vari giorni.

Questi in sintesi i tre elementi fondamentali dell'EdgeRank. Come detto però, questo algoritmo, già abbastanza complesso, è stato ulteriormente modificato da Facebook; è da più di tre anni che nelle comunicazioni ufficiali del social network non compare il termine "EdgeRank".

Quali fattori influenzano il nuovo algoritmo di Facebook?

Iniziamo col dire che affinità, peso e tempo di decadimento sono stati ulteriormente elaborati e fanno ancora oggi parte dell'algoritmo. Assieme però ad un gran numero di altre variabili. Sottolineiamo quindi altri fattori che hanno sicuramente un influenza sul nuovo algoritmo:

**Il tipo di aggiornamento** ha anche oggi un valore importante.

Ma stilare una graduatoria non è semplice come con l'EdgeRank. Facebook tiene conto oggi anche del tipo di post con cui ogni singolo utente è solito interagire. Un utente che solitamente commenta solo gli aggiornamenti testuali ha un'alta probabilità di visualizzare tale tipologia di aggiornamenti.

 **Il rapporto tra le persone che interagiscono con un aggiornamento e il numero totale di persone che lo visualizzano**.

Un aggiornamento - facciamo un esempio ideale - con cui interagisce ogni persona che lo visualizza sarà sicuramente mostrato in cima al newsfeed degli utenti.

 **La personalizzazione del newsfeed.** Lo sviluppo dell'algoritmo è andato di pari passo con l'elaborazione di avanzate funzionalità relative alle opzioni di visualizzazione dei propri aggiornamenti.

Tali modifiche sono state fatte sia per offrire una esperienza sempre migliore agli utenti che per rispondere a numerose accuse mosse contro Facebook a proposito della privacy. Oggi Facebook ha tantissime opzioni a riguardo; si può ad esempio decidere se visualizzare oppure no gli aggiornamenti di ogni singolo utente. Ciò influenza inevitabilmente l'ordinamento interno degli aggiornamenti.

- Oltre a come ogni utente interagisce col proprio newsfeed, può influenzare ciò che viene mostrato all'utente anche **il modo in cui l'utente solitamente si relaziona con gli annunci sponsorizzati e le interazioni con i "diari"** degli altri.
- Hanno una importanza maggiore rispetto al passato anche **le caratteristiche tecniche sia del device che della connessione** con cui ci si collega a Facebook.

Il social network sta sicuramente raccogliendo ed analizzando i dati a proposito delle tipologie di post con cui si è soliti interagire da smartphone e da tablet.

- **Lo story bumping.** Un post che non avete visualizzato e che sta continuando ad ottenere interazioni ha una buona probabilità di balzare in cima al vostro newsfeed la prossima volta che vi collegate a Facebook.
- **Last actor.** Facebook monitora gli ultimi cinquanta aggiornamenti con cui ogni utente ha interagito. Gli aggiornamenti successivi degli utenti o delle pagine con

cui si è interagito avranno una probabilità maggiore di venire visualizzati. Il valore di queste interazioni diminuisce nel tempo (attualmente dopo altre cinquanta interazioni).

 L'algoritmo di Facebook prende in considerazione anche **la probabilità che un aggiornamento ha di venire nascosto e di essere segnalato come spam**.

Un utente o una pagina che pubblica contenuti che vengono frequentemente nascosti o segnalati dagli altri utenti ha poche possibilità che i successivi aggiornamenti vengano visualizzati.

#### **Consigli**

- Facebook permette di programmare nel tempo i propri post. Usa questa funzione per pianificare al meglio una linea editoriale di medio/lungo periodo!
- Sperimenta vari tipi di aggiornamenti (immagini, link, testo...) e valuta i risultati analizzando i dati con *Insights*.
- Che giorno della settimana i tuoi aggiornamenti vengono visualizzati da più persone? A che ora?
- Segnala risorse esterne inerenti al tuo business. Non ne trarrai un beneficio immediato ma ti inserirai nel dibattito del tuo settore creando interesse attorno al tuo brand.

## *3.2 Twitter*

Twitter è stato creato nel 2006 dalla *Obvious Corporation* e nel giro di pochi anni è diventato uno dei più importanti social network del mondo.

La caratteristica principale di Twitter è che permette di produrre contenuti testuali lunghi al massimo 140 caratteri. Riferendosi a Twitter si parla per questo motivo spesso di *microblogging*. In effetti un profilo Twitter ricorda per alcuni aspetti un blog con contenuti testuali molto corti.

La comunicazione su Twitter è molto rapida e veloce. Gli utenti sono spinti a postare messaggi brevi e incisivi (i *tweet*). Si tratta di caratteristiche molto utili in vari contesti. Ad esempio: Twitter è molto adatto per il commento in diretta di eventi e anche per

diffondere notizie ed eventi "flash".

Molto spesso Twitter si è rivelato più rapido di molti tradizionali organi di informazione nel pubblicare notizie, anche di rilievo nazionale.

Sintetizzando un'altra caratteristica fondamentale di questo social potremmo dire che che gran parte delle relazioni che si instaurano tra profili Twitter è pubblica. Per impostazione di *default* infatti ogni tweet viene diffuso pubblicamente. Se postiamo un tweet esso viene mostrato ai profili che ci seguono ma è anche rintracciabile tramite un motore di ricerca interno.

I profili Twitter si relazionano tra loro in modo diverso rispetto a Facebook.

Su Twitter è possibile seguire un profilo senza chiedere l'autorizzazione al proprietario (tranne nel caso dei profili privati, che sono però rari). Manca quindi, a livello di sviluppo funzionale, l'idea di "amicizia" che invece è stata una della cause del successo di Facebook.

Altro elemento che tende a differenziare questi due social è l'uso degli *hashtag*. Gli hashtag su Twitter sono fondamentali. Sulla sidebar di sinistra del social di microblogging è inserito un modulo utilizzatissimo, le *tendenze*.

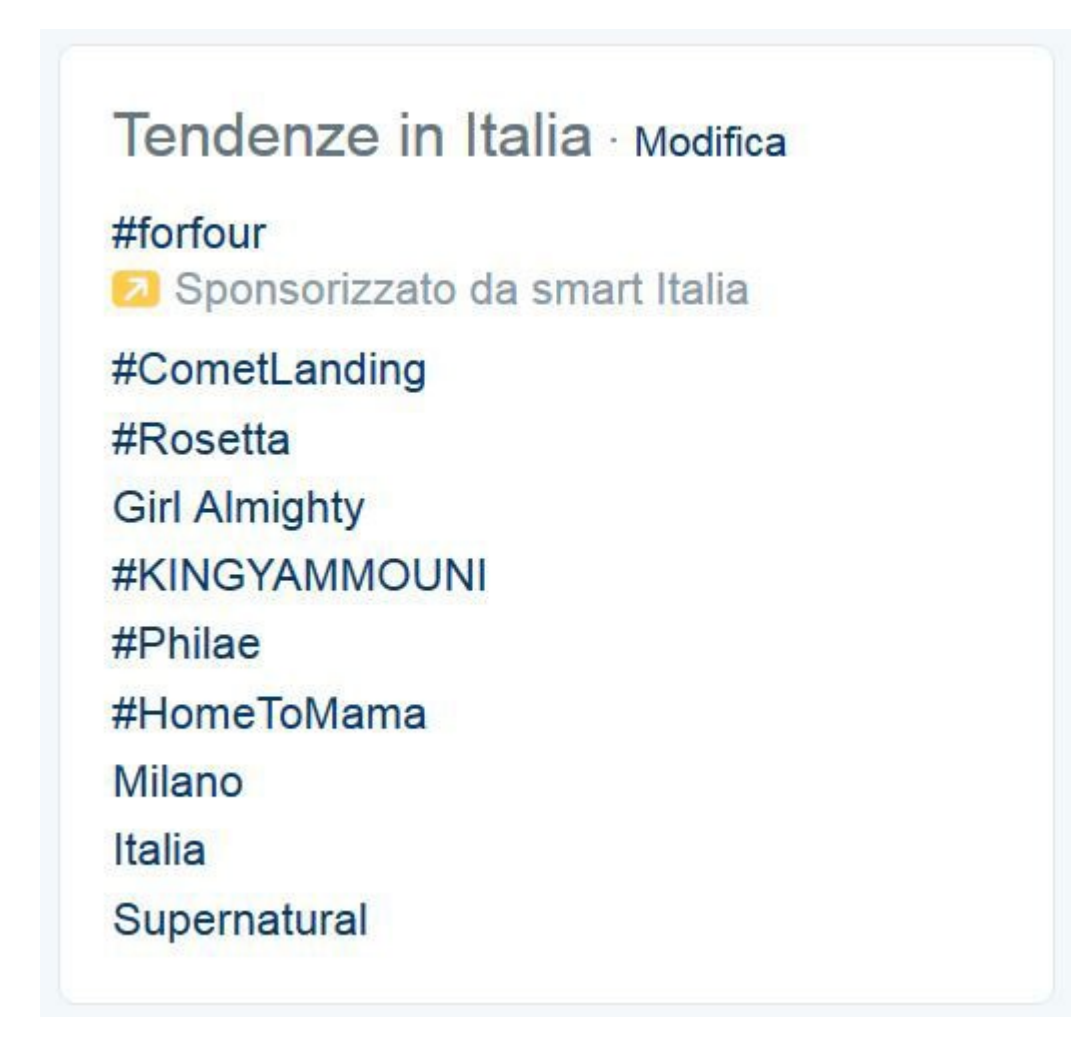

Le tendenze sono una lista in costante aggiornamento sui temi maggiormente in voga su Twitter. Può contenere sia parole che hashtag e può venire geolocalizzata a discrezione degli utenti. Collegandoci a Twitter possiamo quindi conoscere i temi caldi sul social in varie nazioni e città. Si tratta di uno strumento utilissimo per intervenire in tempo reale sui principali dibattiti italiani e del mondo.

Cliccando sulle parole e sugli hashtag presenti nelle *tendenze* si vieni inviati in una pagina che raccoglie i tweet più popolari su quella tematica. E' anche possibile consultare tutti i tweet su quello specifico argomento, aggiornati in tempo reale.

Anche Facebook ha recentemente implementato l'utilizzo degli hashtag tuttavia il loro uso è ad oggi secondario rispetto ad altre funzioni presenti storicamente sul social. Non per questo inutile, semplicemente meno rilevante da un punto di vista di marketing.

#### **Consigli**

- Se qualcuno decide di seguire il tuo brand su Twitter, perché non dovresti seguirlo a tua volta? Di che profilo si tratta? Ci sono dei validi motivi per non ricambiare?
- Organizzi eventi? Prova a creare un hashtag di Twitter per ogni evento. Può servirti per sapere cosa twittano gli altri utenti a proposito della tua iniziativa.
- Utilizza le tendenze di Twitter per intervenire sugli argomenti di più stretta attualità nel tuo settore. E' un buon modo per farsi conoscere!
- I retweet sono una funzione molto utile e rapida, utilizzali per far sapere che hai apprezzato un tweet e per arricchire i contenuti proposti ai tuoi follower.
- Grazie alle "liste" di Twitter puoi raggruppare i tweet degli altri utenti in categorie tematiche. In questo modo troverai più agevolmente le notizie che stai cercando.

## *3.3 Instagram e Pinterest: l'importanza delle immagini*

I contenuti che è possibile pubblicare sui social network sono di vari tipi. Alcuni social hanno deciso di specializzarsi solo su particolari tipologie di contenuto. In molti hanno scelto di incentrare le funzionalità della propria piattaforma sulle immagini.

La scelta si è rivelata in alcuni casi vincente. Esistono e sono esistiti numerosissimi social di questo tipo, ed anche in questo caso abbiamo quindi dovuto operare una selezione. Attualmente i social di immagini che riteniamo più rilevanti per l'Hotel delle Palme sono due: Instagram e Pinterest.

I concetti generali espressi nelle pagine precedenti valgono, con alcune specifiche, anche per questi due social network. Ne analizziamo brevemente le funzionalità principali.

**Instagram** è una applicazione gratuita per smartphone e tablet che permette la modifica delle fotografie e delle immagini presenti su vari device. E' stata lanciata nel settembre del 2010 da Kevin Systrom e Mike Krieger.

Il 9 aprile del 2012 Facebook ha annunciato l'acquisizione di Instagram.

Nel 2013 Instagram ha raggiunto i centocinquanta milioni di utenti attivi ogni mese.

Parte del successo di questo social deriva dalla varietà dei filtri che è possibile applicare alle immagini. Con Instagram è divenuto molto facile, anche per i non professionisti, realizzare fotografie esteticamente gradevoli, in pochissimi secondi e senza troppi sforzi.

Dal 20 giugno del 2012 è possibile pubblicare su Instagram anche i video.

Le funzionalità disponibili via computer sono molto ridotte rispetto a quelle della applicazione.

Gli iscritti a Instagram hanno un proprio profilo in cui possono inserire una breve descrizione ed in cui vengono raccolte tutte le immagini e i video che pubblicano. I contenuti possono essere commentati o aggiunti ad una selezione di preferiti; Instagram supporta inoltre l'utilizzo di hashtag e menzioni, elementi caratteristici anche di Twitter. Simile a Twitter anche la relazione tra gli utenti: un profilo Instagram può seguirne un altro senza chiedere l'autorizzazione.

Instagram è inoltre molto ben integrato sia con gli altri social network che con i siti internet (grazie a dei *badge* nativi).

Recentemente uno studio effettuato da *Forrester Research* ha evidenziato un aspetto molto interessante: Instagram è il re del *social engagement*.

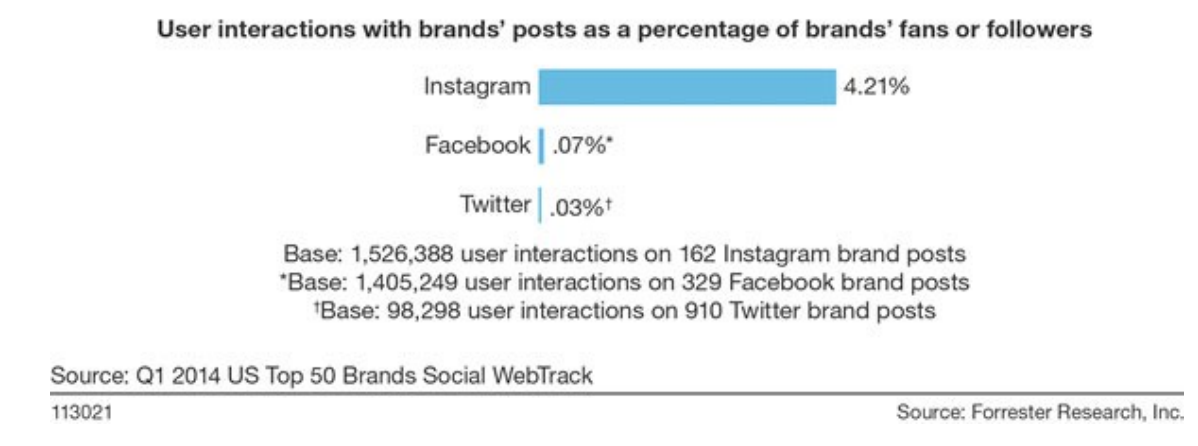

#### **Consigli**

- Gli hashtag su Instagram sono fondamentali. Usali!
- Gli utenti di Instagram utilizzano già degli hashtag inerenti al tuo settore. Quali sono?
- Valuta la possibilità di creare degli hashtag specifici per il tuo business o per i tuoi eventi.

 Coinvolgi gli altri utenti, i clienti e le persone che lavorano con te. Sfrutta l'alto "engagement" di questo social (non durerà per sempre)!

**Pinterest** è stato fondato nel 2010 da Evan Sharp, Ben Silbermann e Paul Sciarra. Oltre alla data di fondazione condivide con Instagram le tipologie di contenuti su cui è basato. Anche su Pinterest è infatti possibile condividere immagini, fotografie e video.

Vi sono però due differenze fondamentali tra i due social che fanno sì che entrambi possano convivere 'pacificamente' all'interno della stessa nicchia di mercato. La prima è che Pinterest non è stato pensato come un'app per la modifica delle foto, e non dispone perciò di filtri ed effetti per la trasformazione delle immagini. In secondo luogo con Pinterest è estremamente semplice postare sul proprio profilo le foto e le immagini trovate online.

Pinterest mette infatti a disposizione degli utenti un comodo "bottoncino"(il cosiddetto "Pin It button") da aggiungere al proprio *browser*. Questo bottone serve proprio ad estrapolare le immagini dalla pagina web che si sta visitando e a *ripostarle* sul proprio profilo Pinterest.

La struttura interna di Pinterest è inoltre un po' più articolata rispetto a quella di Instagram. Le immagini possono infatti venire organizzate in *bacheche;* si tratta di categorie tematiche che raccolgono le varie fotografie.

#### **Consigli**

- Crea delle bacheche inerenti al tuo business.
- Le bacheche vanno aggiornate nel tempo, non sono delle gallerie fotografiche. Scegli il nome delle tue bacheche tenendo conto di questo fattore.
- Ogni immagine su Pinterest ha una sua descrizione. Scrivi delle descrizioni originali pensando a cosa può interessare gli altri utenti.
- Anche Pinterest supporta gli hashtag. Perché non utilizzarli?
- Utilizza il "Pin It button" per postare su Pinterest le foto del tuo sito.

## *3.4 I social di Google Inc*

Google possiede due importanti piattaforme sociali: YouTube e Google+.

**YouTube** è stato creato da Chad Hurley, Steve Chen e Jawed Karim nel 2005. Google lo ha acquistato ad ottobre del 2006. Attualmente YouTube è il terzo sito più visitato al mondo dopo Google e Facebook.

Si tratta, come è noto, di una piattaforma di *video sharing* in cui ogni utente può facilmente pubblicare dei video sul proprio canale ed interagire con i video caricati dagli altri utenti.

YouTube può essere un eccellente strumento di marketing. Ovviamente però i video sono dei contenuti molto particolari la cui realizzazione con finalità di marketing richiede delle competenze tecniche tutt'altro che trascurabili, sia da un punto di vista pratico che da un punto di vista strategico.

Oltre alle finalità promozionali dei video in sé, Google ha sviluppato, e sta tuttora sviluppando, delle modalità di advertising specifiche per i video di YouTube. Attualmente Google gestisce l'advertising di YouTube tramite Adwords.

**Google+** è il più recente tra i social che abbiamo menzionato; è stato lanciato a giugno 2011 ed è stato aperto a tutti solo tre mesi più tardi.

Sono anni che l'azienda di Mountain View prova a realizzare un social network in grado di competere con Facebook. Tutti i tentativi fin qui realizzati, Google+ incluso, si sono rivelati insoddisfacenti. Attualmente Google+ non è in grado di competere con Facebook nonostante i tentativi, talvolta anche molto audaci, fatti da Google.

Ciò non toglie che Google+ sia comunque il miglior social network mai creato da Google e, in ogni caso, un ottimo social. L'interesse maggiore che Google+ riveste in un ottica di marketing deriva proprio dall'importanza del suo creatore. Google+ è infatti fortemente integrato con la galassia di servizi Google. In particolare è fondamentale per l'implementazione di una campagna di marketing incentrata sui servizi *local* di Google (*Maps*, per fare un esempio). Si tratta però di argomenti che in gran parte esulano dalle tematiche che ci siamo proposti di affrontare in questo sintetico manuale.

E' quindi senza dubbio importante, soprattutto per un hotel, aprire una pagina aziendale su Google+ curata ed elegante.

Se confrontato ad altri social network, tuttavia, Google+ sembra essere, ad oggi, un

elemento parzialmente secondario in una campagna di SMM.

## *3.5 Foursquare e la geolocalizzazione*

La geolocalizzazione è un concetto divenuto centrale per comprendere il web contemporaneo. Geolocalizzare significa identificare la posizione geografica di qualcosa.

L'importanza di questo concetto è aumentata esponenzialmente negli ultimi anni grazie alla diffusione di smartphone e tablet. Oggi sostanzialmente siamo *in rete* anche quando siamo in movimento. Cambiamento rilevante che ovviamente ha aperto nuove possibilità anche al marketing digitale.

Alcuni social network hanno fatto della geolocalizzazione il loro *core business*. Tra essi il social attualmente più importante è senza dubbio **Foursquare**.

I fondatori di questo social, Dennis Crowley e Naveen Selvadurai, hanno aperto al pubblico la loro piattaforma nel 2009.

Nel 2013 Foursquare superava i trenta milioni di utenti registrati.

Alla nascita Foursquare era composto da due diverse anime. Questa applicazione permetteva infatti una competizione tra gli utenti che la avvicinava, parzialmente, ad un gioco. Ogni utente Foursquare poteva fare *check-in* nel luogo in cui si trovava. L'utente che aveva fatto più check-in in un determinato luogo diventava il *mayor* (sindaco) di quel posto. Questa parte ludica del social era ulteriormente incentivata dai badge di Foursquare.

Foursquare forniva però anche un utile servizio. Ogni utente poteva infatti facilmente cercare i luoghi di suo interesse più vicini alla propria posizione (bar, ristoranti, gelaterie, musei...). Era inoltre possibile recensire questi luoghi.

Questo fino al 2014. Quest'anno le funzioni del vecchio Foursquare sono state divise in due. Foursquare ha mantenuto la parte "di servizio" mentre una nuova app, Swarm, si è fatta carico della parte "ludica".

Si tratta ovviamente di una operazione commerciale molto rischiosa i cui esiti sono ancora impossibili da delineare con chiarezza. Molti analisti nutrono parecchi dubbi sull'efficacia di questa mossa, per molti versi sorprendente.

#### **Consigli**

- Hai già provato Swarm?
- Su Foursquare devi utilizzare le *venue* se la tua attività commerciale ha una sede fisica. Se non ha una sede fisica, apri una *brand page*.
- Se hai una sede fisica, la tua sede probabilmente è già stata inserita su Foursquare. Puoi verificare se esiste, ed in caso richiederne il possesso, da questa pagina: https://it.foursquare.com/venue/claim.
- Cura con attenzione i contenuti "istituzionali" della tua *venue* o della tua *brand page*.
- Creare delle offerte mirate e realmente vantaggiose è un buon modo per attirare potenziali clienti. Prova ad utilizzare gli *specials* di Foursquare!

Orientarsi su Foursquare e Swarm non è semplicissimo. Entrambi i social hanno infatti introdotto una serie di funzioni e di termini particolari. Abbiamo chiarito nel glossario i termini utilizzati in questo paragrafo.

#### **Approfondimenti e risorse**

#### **Assistenza e guide**

Assistenza YouTube - https://www.youtube.com/yt/creators/it/support.html

Centro assistenza di Facebook - https://www.facebook.com/help/

Centro assistenza di Instagram - https://help.instagram.com/

Centro assistenza Pinterst - https://help.pinterest.com/

Fousquare Help Center - https://support.foursquare.com/

Google My Business - http://www.google.com/business/

Guida di Google+ - https://support.google.com/plus/

La rete di blog di Twitter - https://about.twitter.com/it/blogs

Twitter Help Center - https://support.twitter.com/

#### **Per approfondire...**

Karissa Bell (Mashable), *Why Killing the Check-In Was the Wrong Move for Foursquare* http://mashable.com/2014/07/24/foursquare-strategy-problem/

Matt McGee (Marketing Land), *EdgeRank Is Dead: Facebook's News Feed Algorithm Now Has Close To 100K Weight Factors -* http://marketingland.com/edgerank-is-deadfacebooks-news-feed-algorithm-now-has-close-to-100k-weight-factors-55908

Nate Elliot (Forrester Research), *Instagram Is The King Of Social Engagement* http://blogs.forrester.com/nate\_elliott/14-04-29 instagram is the king of social engagement

# **Appendice**

## *Tool*

Una campagna di social media marketing può essere valorizzata ed agevolata da alcuni utili strumenti. Su internet troverete un grande numero di *tool*, anche gratuiti, che svolgono le più disparate funzioni. Ne abbiamo scelti alcuni che consideriamo validi.

**RSS Graffiti** è una applicazione Facebook che permette di pubblicare automaticamente i feed del proprio sito su una pagina Facebook di cui si è amministratori. Molto pratica e semplice permette una discreta personalizzazione anche nella versione gratuita.

#### *http://www.rssgraffiti.com/*

**Hootsuite** è una piattaforma per la gestione dei social network. Supporta Twitter, Facebook, Google+, Linkedin e Foursquare. Da un'unica interfaccia potrete quindi gestire diversi profili differenti. La versione gratuita, pur essendo molto limitata rispetto a quella a pagamento, ha diverse funzioni; tra di esse merita sicuramente una menzione la possibilità di pubblicare i feed del vostro sito su Google+.

#### *https://hootsuite.com/*

**Twitterfeed** può essere utile per chi voglia pubblicare i feed di un sito internet su Twitter, Facebook e Linkedin.

#### *http://twitterfeed.com/*

**Twieedeck** è uno dei servizi gratuiti messi a disposizione da Twitter. Nata come applicazione autonoma è stata acquistata da Twitter nel 2011. Grazie a Tweetdeck potrete raccogliere e gestire tutti i vostri profili Twitter in un'unica applicazione. Consente di programmare i Tweet di ciascun account.

#### *https://tweetdeck.twitter.com/*

**Twuffer** è una Twitter app che permette di programmare nel tempo i propri tweet. La grafica è semplice ed intuitiva ed il login tramite profilo Twitter molto comodo e veloce.

#### *http://twuffer.com/*

## *Glossario*

**Advertising**: nel significato più generico A. è il termine inglese che traduce l'italiano "pubblicità". Più specificatamente, in ambito web, A. viene utilizzato per indicare le particolari modalità con cui su internet sono state "tradotte" le forme pubblicitarie tradizionali.

**Badge**: termine inglese per "distintivo" o "emblema". Noto nel contesto del SMM in quanto spesso utilizzato dai social network per descrivere alcune particolari entità. I badges di Facebook (e di Instagram) sono dei plug-in implementabili sul proprio sito internet per condividere su di esso alcuni contenuti Facebook (informazioni del profilo, foto, il numero di mi piace, le informazioni della propria pagina). Su Foursquare sono invece chiamati badges dei simbolici premi (degli stemmi grafici) che si ottengono dopo aver svolto alcune operazioni; il badge Newbie di Foursquare, ad esempio, si ottiene dopo il primo check-in.

**Browser**: programma che consente la navigazione nel World Wide Web. I più noti browser sono Internet Explorer, Firefox e Google Chrome.

**Check-in**: segnalazione della propria posizione in un determinato momento su Swarm. Fare un check-in al Colosseo, per esempio, significa aprire Swarm quando si è in vicinanza del Colosseo, cercare la pagina del Colosseo sul social network e cliccare sul pulsante "check-in".

**Feed**: unità di informazioni formattate secondo standard riconosciuti (fondamentalmente RSS e ATOM).

Tipicamente tale modalità di formattazione delle informazioni è utile per condividere i contenuti di siti internet dinamici con varie piattaforme online, tra cui, non ultimi, tutti i principali social network.

**Hashtag**: particolare tipologia di tag utilizzata da molti social network (ad esempio Twitter, Facebook e Instagram) per creare delle etichette.

Sono contrassegnati da una parola preceduta dal simbolo "#" (#qualsiasiparola). Sono solitamente utilizzati come delle categorie in cui vengono raccolti tutti gli aggiornamenti contenenti un determinato hashtag.

**Mayors 2.0**: su Foursquare l'utente che effettuava un maggior numero di check-in in un determinato luogo diveniva mayor (sindaco) di quel luogo. Tale funzionalità è oggi

passata a Swarm ed è stata rinominata "Mayor 2.0". Su Swarm ogni luogo può avere numerosi mayor, uno per ogni cerchia di amici, a differenza di quanto accadeva in precedenza.

**Motori di ricerca (Search Engine)**: sistema automatico di analisi e restituzione ordinata di dati. Nel web i più noti motori di ricerca sono Google, Yahoo e Bing.

**Query**: interrogazione di un database da parte di un utente al fine di compiere alcune operazioni sui dati.

**SEO (Search Engine Optimization)**: nel suo significato più generico SEO indica le operazioni svolte sia onsite che offsite per ottimizzare il sito per i motori di ricerca. In questa accezione generica essa giunge ad inglobare in sé un gran numero di diverse competenze fino ad includere lo stesso SMM.

In senso stretto essa viene utilizzata come sinonimo di posizionamento sui motori di ricerca. In questa accezione più limitata "fare SEO" significa sostanzialmente migliorare il posizionamento di un sito su gli indici dei motori di ricerca.

**SERP**: acronimo di Search Engine Results Page. Si tratta delle pagine restituite dai motori di ricerca in risposta ad una query.

**Specials**: funzionalità di Foursquare che permette ai possessori di brand page e "Venue" di creare delle offerte per gli altri utenti.

**Tweet**: Twitter abilita gli utenti all'invio di messaggi di massimo 140 caratteri, detti "Tweet".

**URL**: acronimo di Uniform Resource Locator. In informatica è una sequenza di caratteri che identifica in modo univoco l'indirizzo di una risorsa. Nel suo utilizzo più tipico su internet una URL serve a rendere accessibile una risorsa ad un utente attraverso l'uso di un browser.

**Targetizzare**: anglismo da target (bersaglio, destinatario). Diffuso in varie varianti (ad esempio con doppia "t") indica la possibilità di calibrare un qualcosa su uno o più destinatari specifici.

# *Autori*

## **Giovanni Fausti**

**Blog**:<http://alkahest.it/> **Twitter**: [https://twitter.com/alka\\_hest](https://twitter.com/alka_hest) **Facebook**:<https://www.facebook.com/alkahest.it>

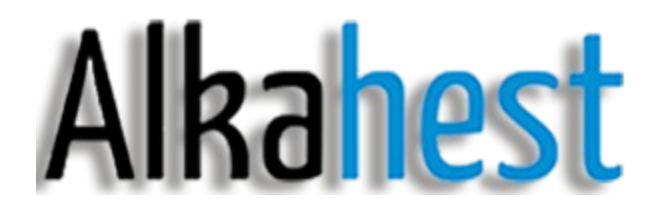

## **Fabio Papalia**

**Blog**:<http://www.seoguru.it/> **Twitter**: [https://twitter.com/Seo\\_\\_Guru](https://twitter.com/Seo__Guru) **Facebook**:<https://www.facebook.com/webmarketing.guru>

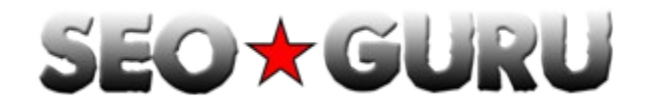